# **МСЭ-T J.1013**

СЕКТОР СТАНДАРТИЗАЦИИ ЭЛЕКТРОСВЯЗИ МСЭ

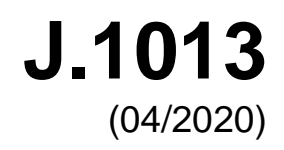

СЕРИЯ J: КАБЕЛЬНЫЕ СЕТИ И ПЕРЕДАЧА СИГНАЛОВ ТЕЛЕВИЗИОННЫХ И ЗВУКОВЫХ ПРОГРАММ И ДРУГИХ МУЛЬТИМЕДИЙНЫХ СИГНАЛОВ

Условный доступ и защита – Заменяемые встроенные решения для обеспечения условного доступа и управления цифровыми правами

# **Встроенный общий интерфейс для заменяемых решений CA/DRM; виртуальная машина**

Рекомендация МСЭ-T J.1013

š

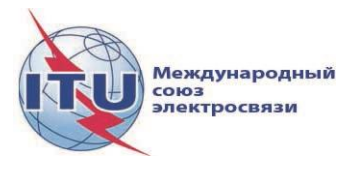

### **Рекомендация МСЭ-T J.1013**

## **Встроенный общий интерфейс для заменяемых решений CA/DRM; виртуальная машина**

#### **Резюме**

Рекомендация МСЭ-T J.1013 – это часть состоящей из нескольких частей документации, охватывающая спецификацию виртуальной машины встроенного общего интерфейса (ECI) для заменяемых решений для обеспечения условного доступа и управления цифровыми правами (CA/DRM).

Настоящая Рекомендация МСЭ-Т является переложением стандарта ETSI GS ECI 001-4 и представляет собой результат сотрудничества ИК9 МСЭ-T и ETSI ISG ECI. Внесены незначительные изменения в пункт 7.3.7.1.

#### **Хронологическая справка**

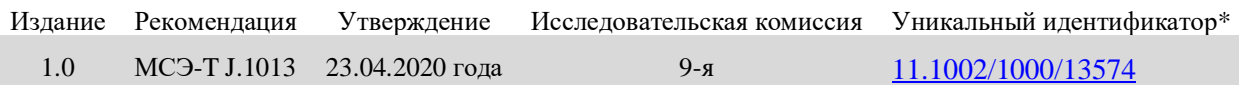

#### **Ключевые слова**

CA, DRM, замена.

Для получения доступа к Рекомендации наберите в адресном поле вашего браузера URL http://handle.itu.int/, после которого следует уникальный идентификатор Рекомендации. Например, [http://handle.itu.int/11.1002/1000/11830-en.](http://handle.itu.int/11.1002/1000/11830-en)

#### ПРЕДИСЛОВИЕ

Международный союз электросвязи (МСЭ) является специализированным учреждением Организации Объединенных Наций в области электросвязи и информационно-коммуникационных технологий (ИКТ). Сектор стандартизации электросвязи МСЭ (МСЭ-Т) – постоянный орган МСЭ. МСЭ-Т отвечает за изучение технических, эксплуатационных и тарифных вопросов и за выпуск Рекомендаций по ним с целью стандартизации электросвязи на всемирной основе.

На Всемирной ассамблее по стандартизации электросвязи (ВАСЭ), которая проводится каждые четыре года, определяются темы для изучения исследовательскими комиссиями МСЭ-Т, которые, в свою очередь, вырабатывают Рекомендации по этим темам.

Утверждение Рекомендаций МСЭ-Т осуществляется в соответствии с процедурой, изложенной в Резолюции 1 ВАСЭ.

В некоторых областях информационных технологий, которые входят в компетенцию МСЭ-Т, необходимые стандарты разрабатываются на основе сотрудничества с ИСО и МЭК.

#### ПРИМЕЧАНИЕ

В настоящей Рекомендации термин "администрация" используется для краткости и обозначает как администрацию электросвязи, так и признанную эксплуатационную организацию.

Соблюдение положений данной Рекомендации осуществляется на добровольной основе. Однако данная Рекомендация может содержать некоторые обязательные положения (например, для обеспечения функциональной совместимости или возможности применения), и в таком случае соблюдение Рекомендации достигается при выполнении всех указанных положений. Для выражения требований используются слова "следует", "должен" (shall) или некоторые другие обязывающие выражения, такие как "обязан" (must), а также их отрицательные формы. Употребление таких слов не означает, что от какой-либо стороны требуется соблюдение положений данной Рекомендации.

#### ПРАВА ИНТЕЛЛЕКТУАЛЬНОЙ СОБСТВЕННОСТИ

МСЭ обращает внимание на вероятность того, что практическое применение или выполнение настоящей Рекомендации может включать использование заявленного права интеллектуальной собственности. МСЭ не занимает какую бы то ни было позицию относительно подтверждения, действительности или применимости заявленных прав интеллектуальной собственности независимо от того, доказываются ли такие права членами МСЭ или другими сторонами, не относящимися к процессу разработки Рекомендации.

На момент утверждения настоящей Рекомендации МСЭ получил извещения об интеллектуальной собственности, защищенной патентами, которые могут потребоваться для выполнения настоящей Рекомендации. Однако те, кто будет применять Рекомендацию, должны иметь в виду, что вышесказанное может не отражать самую последнюю информацию, и поэтому им настоятельно рекомендуется обращаться к патентной базе данных БСЭ по адресу: [http://www.itu.int/ITU-T/ipr/.](http://www.itu.int/ITU-T/ipr/)

#### © ITU 2020

Все права сохранены. Ни одна из частей данной публикации не может быть воспроизведена с помощью каких бы то ни было средств без предварительного письменного разрешения МСЭ.

# СОДЕРЖАНИЕ

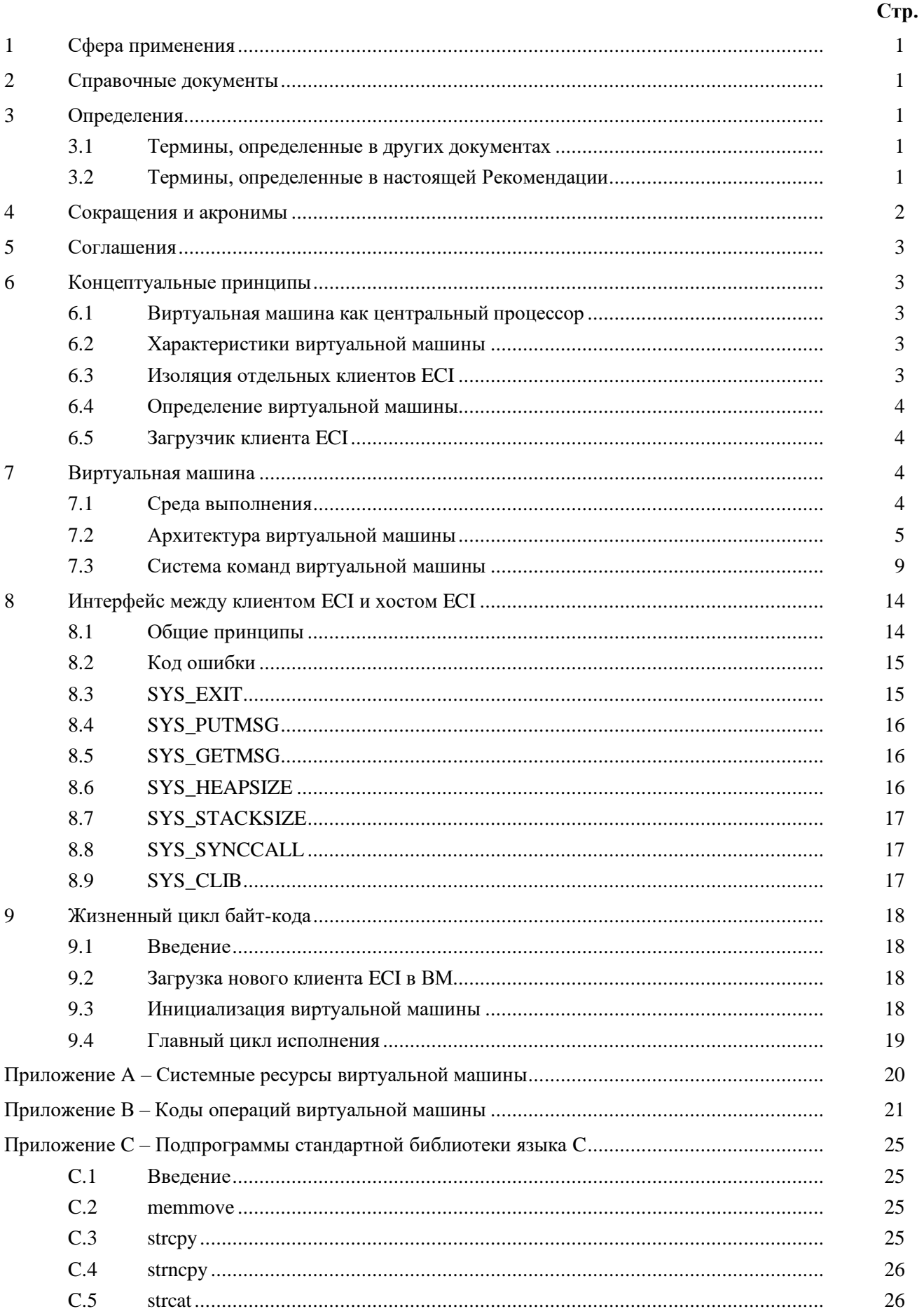

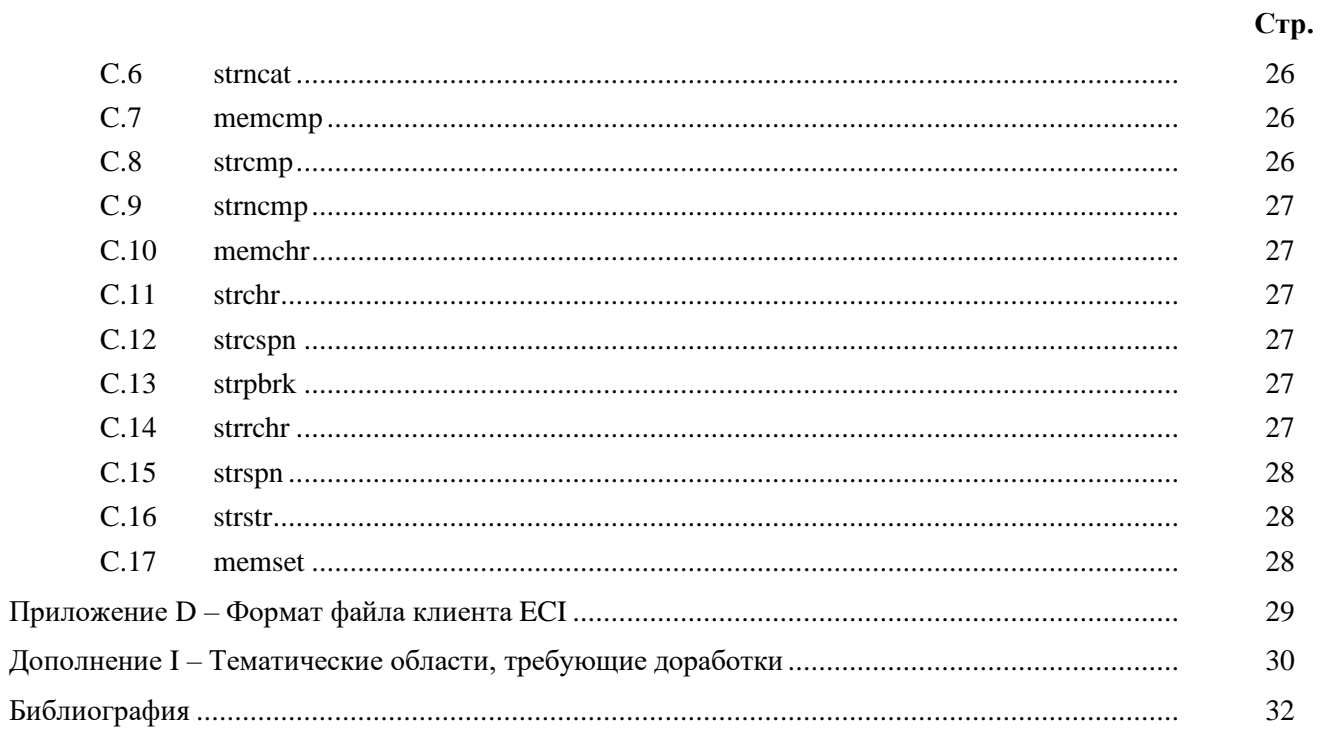

#### Ввеление

Настоящая Рекомендация МСЭ-Т<sup>1</sup> является переложением стандарта ЕТСИ [b-ETSI GS ECI 001-4] и представляет собой результат сотрудничества ИК9 МСЭ-Т и ETSI ISG ECI. Внесены незначительные изменения в пункт 7.3.7.1.

Настоящая Рекомендация призвана способствовать повышению функциональной совместимости и развитию конкуренции в сфере услуг электронной связи – в частности, на рынке радиовещательных и аудиовизуальных устройств. В зависимости от ситуации в Государствах - Членах это может относиться и к другим существующим технологиям.

В настоящем документе дается описание концепции виртуальной машины (ВМ), которая выполняется в изолированной программной среде и предоставляет для использования ряд команд и функций системных вызовов. ВМ предназначена для работы в разнообразных средах. Она взаимодействует с другими приложениями, работающими на том же физическом компьютере посредством известных интерфейсов, а также поддерживает собственную систему команд и модульный механизм для выполнения программных элементов, написанных в **собственном коде**<sup>2</sup> центрального процессора хоста ЕСІ и взаимодействующих с аппаратным обеспечением и другими элементами среды хоста ЕСІ. Это позволяет ВМ выполнять легко обновляемый код, который может обеспечить широкий круг потенциальных защищенных приложений, включая практическую реализацию клиентов CA/DRM.

<sup>&</sup>lt;sup>1</sup> В Дополнении II определен ряд тематических областей для дальнейшей разработки.

<sup>2</sup> Полужирным шрифтом в тексте настоящей Рекомендации выделены термины, определения которых в контексте встроенного общего интерфейса могут отличаться от общеупотребительных.

# **Рекомендация МСЭ-T J.1013**

# **Встроенный общий интерфейс для заменяемых решений CA/DRM; виртуальная машина**

### <span id="page-8-0"></span>**1 Сфера применения**

В настоящей Рекомендации определяется виртуальная машина, предназначенная для включения в реализации цифровых телевизионных приемников и абонентских приставок, которая способна обеспечить защищенную среду для запуска приложений ядра системы условного доступа или клиента системы управления цифровыми правами. Цель заключается в том, чтобы обеспечить унифицированную среду выполнения, в которой такие клиенты могли бы работать, зная о соблюдении минимальных требований к производительности **хоста ECI**, наличии стандартного API для извлечения основных данных, касающихся безопасности, непосредственно из контента (то есть инкапсулированных вместе с контентом данных или через внешние сети (например, интернет), а также о возможности стандартизированного доступа к ресурсам из среды **хоста ECI**. См. также [b-ITU-T J.1010] и [b-ITU-T J.1011].

Присутствие и использование ВМ позволяют произвольно менять клиентов CA/DRM и поддерживать множество одновременно существующих экземпляров таких клиентов на **хостах ECI**. Благодаря этому пользователи и операторы не привязаны к конкретному поставщику систем защиты контента (CP), что облегчает использование различных типов решений в области обеспечения безопасности, наиболее подходящих для конкретного типа контента. Для поставщиков систем защиты контента ВМ обеспечивает известную платформу выполнения, не требующую отдельной интеграции с системами каждого конкретного поставщика устройств **хоста ECI**.

### <span id="page-8-1"></span>**2 Справочные документы**

Указанные ниже Рекомендации МСЭ-Т и другие справочные документы содержат положения, которые путем ссылки на них в данном тексте составляют положения настоящей Рекомендации. На момент публикации указанные издания были действующими. Все Рекомендации и другие источники могут подвергаться пересмотру; поэтому всем пользователям данной Рекомендации предлагается изучить возможность применения последнего издания Рекомендаций и других справочных документов, перечисленных ниже. Список действующих в настоящее время Рекомендаций МСЭ-Т регулярно публикуется. Ссылка на документ в данной Рекомендации не придает ему как отдельному документу статус Рекомендации.

[ITU-T J.1012] Recommendation ITU-T J.1012 (2020), *Embedded common interface for exchangeable CA/DRM solutions; CA/DRM container, loader, interfaces, revocation.* [ETSI GS ECI 001-4] ETSI GS ECI 001-4 V1.1.1 (2017), *Embedded Common Interface (ECI) for exchangeable CA/DRM solutions; Part 4: The Virtual Machine.*

### <span id="page-8-3"></span><span id="page-8-2"></span>**3 Определения**

### **3.1 Термины, определенные в других документах**

<span id="page-8-4"></span>Отсутствуют.

### **3.2 Термины, определенные в настоящей Рекомендации**

В настоящей Рекомендации определяются следующие термины.

**3.2.1 байт-код (bytecode)** – код **клиента ECI** (обычно ядра системы условного доступа или клиента системы управления цифровыми правами), который выполняется виртуальной машиной (ВМ).

**3.2.2 оборудование в помещении пользователя (Customer Premises Equipment (CPE))** – устройство пользователя, которое предоставляет определенные в спецификации встроенного общего интерфейса (**ECI**) функции шифрования и расшифровки.

 $3.2.3$ **ECI (встроенный CI) (ECI (embedded CI))** – архитектура и система, определяемая в ETSI ISG "Embedded CI", которая позволяет разрабатывать и внедрять программно заменяемые клиенты ECI в комплекты оборудования в помещении пользователя (СРЕ), тем самым обеспечивая совместимость устройств СРЕ с интерфейсом ЕСІ.

 $3.2.4$ клиент ECI (клиент встроенного CI) (ECI client (embedded CI client)) - практическая реализация клиента условного доступа/управления цифровыми правами (CA/DRM), соответствующая спецификациям встроенного общего интерфейса (ECI).

 $3.2.5$ **хост ECI (ECI host)** - аппаратная и программная система в составе CPE, которая реализует ряд относящихся к ECI функций и связана с клиентом ECI специальными интерфейсами.

 $3.2.6$ собственный код (native Code) - программный код в собственной системе исполняемых команд процессора хоста ЕСІ.

экземпляр виртуальной машины (VM instance) - созданный хостом ECI экземпляр  $3.2.7$ виртуальной машины (ВМ), выступающий для клиента ECI в качестве среды выполнения, в которой он работает.

#### <span id="page-9-0"></span> $\overline{\mathbf{4}}$ Сокращения и акронимы

В настоящей Рекомендации используются следующие сокращения и акронимы.

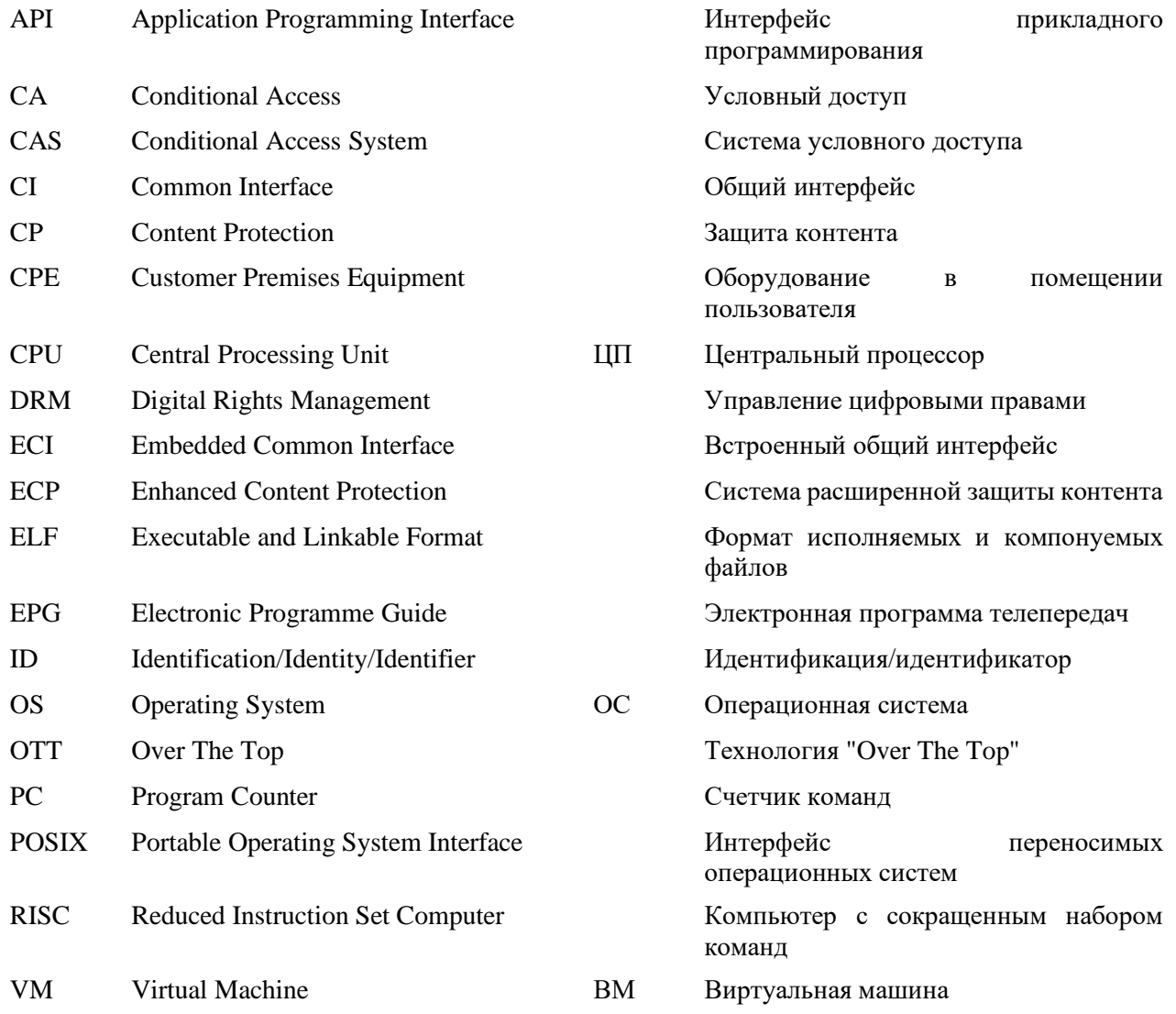

#### <span id="page-10-0"></span> $\overline{\mathbf{5}}$ Соглашения

Использование в настоящей Рекомендации терминов, выделенных полужирным шрифтом и начинающихся с прописной буквы\*, указывает на то, что данные термины имеют особое значение, связанное с ЕСІ, которое может отличаться от общеупотребительного.

#### <span id="page-10-1"></span>6 Концептуальные принципы

#### <span id="page-10-2"></span>6.1 Виртуальная машина как центральный процессор

По существу, виртуальная машина (ВМ) состоит из виртуального центрального процессора (ЦП), имеющего собственную память для хранения кода и данных, и набора системных интерфейсов, обеспечивающих доступ к аппаратным функциям хоста ЕСІ. Эмулируемый ЦП выполняет код подобно виртуальному 32-битовому ЦП, и этот код называется в настоящей Рекомендации байт-кодом. Поскольку ВМ эмулирует процессор RISC ("компьютер с сокращенным набором команд") общего назначения, она способна выполнять самые разнообразные приложения.

#### <span id="page-10-3"></span> $6.2$ Характеристики виртуальной машины

Виртуальная машина обеспечивает однопроцессную, однопоточную среду.

Интерфейс к аппаратному обеспечению хоста ЕСІ и другим его функциям предоставляется в форме стандартной библиотеки вызовов, называемых системными вызовами (SYSCALL). Команда SYSCALL - одна из модифицируемых команд ВМ, которая обычно исполняется после подготовки требуемых параметров для библиотечной подпрограммы (то есть их передачи в регистры ВМ).

С помошью этой команды обеспечивается все взаимодействие между клиентом ЕСІ и хостом ЕСІ. Прерывания в архитектуре не предусмотрены, и после запуска клиента ЕСІ программа выполняется до конца. Таким образом, вызовы к самой виртуальной машине невозможны. Это несколько ограничивает гибкость, зато обеспечивает усовершенствованное управление процессом исполнения виртуальной машины (устойчивость ее работы), устранение состояний гонки, вмешательство в критичные по времени операции и т. д.

Соответственно, передавать данные или сообщения клиенту ЕСІ, выполняемому в виртуальной машине, можно только по запросам, которые он делает путем активизации соответствующих SYSCALL.

#### <span id="page-10-4"></span>6.3 Изоляция отдельных клиентов ЕСІ

Клиент ЕСІ выполняется в виртуальной машине, которая существует в виде приложения, работающего в прошивке хоста ЕСІ. Должна быть обеспечена возможность запуска нескольких экземпляров виртуальной машины, в каждой из которых может работать свой клиент ECI. Отсюда вытекают три основных требования к среде выполнения хоста ЕСІ.

- Изоляция отдельных клиентов ЕСІ: операционная система (ОС) должна выделять каждому  $1)$ экземпляру виртуальной машины достаточное количество ресурсов, чтобы требования к производительности выполнялись всеми одновременно работающими экземплярами. Предлагаемые значения требуемых параметров производительности даны в [b-ITU-T]  $J-Suppl.7$ ].
- Библиотеки, определенные в пункте 8 и Приложении С, должны быть полностью 2) реентерабельными или реализовываться независимо в каждом экземпляре виртуальной машины.
- Операционная система и ВМ должны обеспечить невозможность обмена информацией между 3) работающими клиентами ЕСІ и внешним миром (включая других клиентов ЕСІ) иными способами, кроме тех, которые прямо предусмотрены для этой цели в интерфейсе SYSCALL. В частности, это подразумевает необходимость заблаговременно очищать от предыдущего контента всю память, отображаемую в пространство данных экземпляра виртуальной машины, и предотвращать любые попытки использования исключительных ситуаций в ВМ

В русской версии данные термины только выделяются полужирным шрифтом - прим. перев.

для запуска несанкционированного поведения. Это также подразумевает невозможность для клиента ЕСІ заменять собственный байт-кол. Наконец, это полразумевает, что хост ЕСІ и ВМ должны производить все необходимые проверки, чтобы не позволять клиенту ЕСІ инициировать в реализациях хоста ECI или ВМ непредусмотренное поведение, которое может, например, прямо или косвенно давать клиенту ECI возможность манипулировать хостом ЕСІ.

#### <span id="page-11-0"></span>6.4 Определение виртуальной машины

В последующих пунктах настоящей Рекомендации явным образом определяются следующие аспекты виртуальной машины:

- 1) техническая архитектура ВМ;
- $(2)$ система инструкций ВМ;
- <span id="page-11-1"></span> $3)$ интерфейс хоста ECI.

#### $6.5$ Загрузчик клиента ЕСІ

Для запуска клиента ЕСІ необходимо сначала загрузить байт-код в кодовое пространство памяти ВМ и инициализировать ее пространство данных. В разделе 9 рассматриваются некоторые конкретные аспекты формата контейнера клиента ECI и инициализация ВМ.

#### <span id="page-11-3"></span><span id="page-11-2"></span> $\overline{7}$ Виртуальная машина

#### $7.1$ Среда выполнения

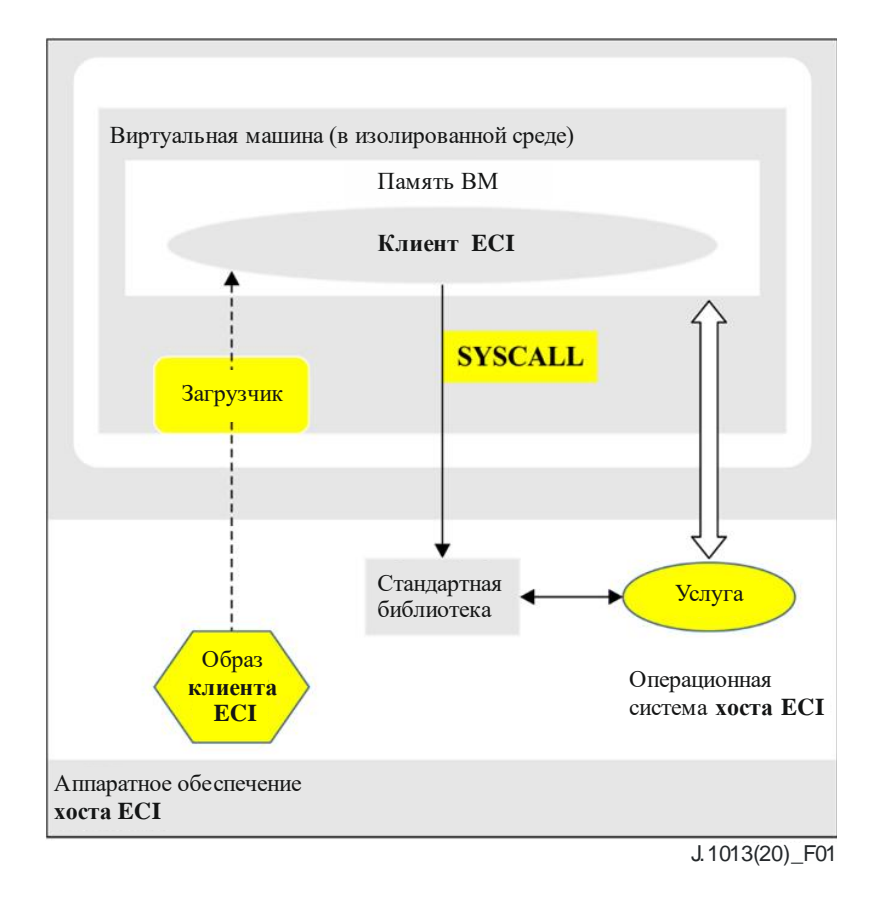

Рисунок 1 - Среда хоста виртуальной машины

Как показано на рисунке 1. ВМ выполняется в программной среде, обеспечивающей изоляцию от операционной системы **хоста ECI**, других экземпляров виртуальной машины и любых других приложений, выполняемых хостом ЕСІ.

ВМ состоит из собственного приложения **хоста ЕСІ** и выделенной ему памяти, а также интерфейсной библиотеки и загрузчика для установки байт-кода клиента ЕСІ. Интерфейсная библиотека предоставляет клиенту ЕСІ доступ к функциям операционной системы и аппаратного обеспечения **хоста ЕСІ**, а также к другим работающим на **хосте ЕСІ** приложениям, с которыми клиенту ЕСІ может понадобиться взаимодействовать. В качестве типичного примера можно привести взаимодействие с приложением электронной программы телеперелач, при котором требуется статус авторизации для показа определенного контента пользователю.

#### <span id="page-12-0"></span> $7.2$ Архитектура виртуальной машины

#### $7.2.1$ Архитектура ЦП

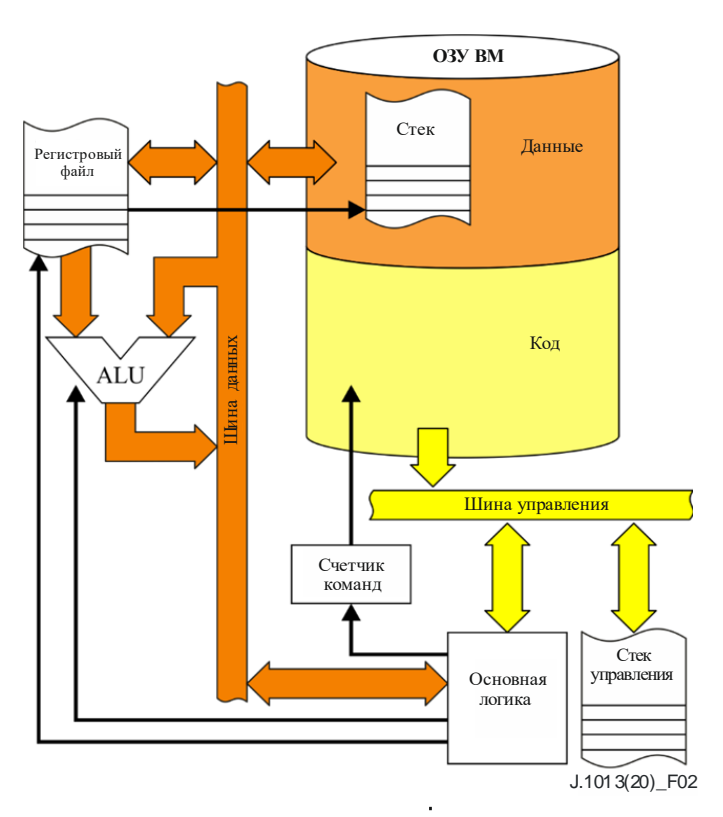

Рисунок 2 – Архитектура виртуального процессора

На рисунке 2 показана архитектура ЦП виртуальной машины. ВМ представляет собой регистровую вычислительную машину со следующими характеристиками.

- Регистровый файл с 32-битовыми регистрами общего назначения. Вся совокупность регистров поделена на регистровые окна. В каждом регистровом окне 32 регистра. Последние 16 регистров каждого окна перекрываются с первыми 16 регистрами следующего окна. Два таких регистра в каждом окне служат указателем стека и указателем кадра. Общее число регистров в файле равняется REGISTER FILE SIZE (определение см. в Приложении A).
- Гарвардская архитектура ЦП. Данные хранятся в области памяти со сплошной 32-битовой адресацией. Код хранится в неадресуемой области памяти, доступной только для чтения.
- Отдельный стек управления обеспечивает хранение адресов возврата. Содержимое этого стека недоступно для байт-кода или внешних приложений. Максимальное число адресов возврата, которое может хранить стек, равняется CONTROL STACK SIZE (см. Приложение A).
- Команды загрузки и хранения для таких типов данных, как знаковые и беззнаковые байты, полуслова и слова (8, 16 и 32 байта соответственно).
- Система команд с обширным набором команд обработки данных, ориентированных на конкретную область применения.
- Собственный порядок байтов для эффективной загрузки и хранения независимо от порядка следования байтов используемой платформы. Для простых типов данных применяется естественное выравнивание (по размеру соответствующего типа), чтобы обеспечить максимальную переносимость байт-кода. Другими словами, адрес полуслова в памяти всегда четный, а адрес слова всегда кратен четырем.
- Команда системного вызова SYSCALL, которую можно использовать для реализации системных услуг. Это также позволяет дополнять виртуальную машину встроенными функциями, например, для выполнения часто встречающихся операций обработки данных в собственных кодах.
- Страничная память с поддержкой фрагментированных областей памяти. Позволяет отображать память хоста в область памяти ВМ.

#### $7.2.2$ **Регистры**

В каждом регистровом окне видны 32 регистра - от R0 до R31. Два регистра зарезервированы для особых целей:  $R0 - y$ казатель кадра, а R16 - указатель стека. Использование этих регистров более подробно описывается ниже.

При входе в функцию команда ENTER слвигает регистровое окно на шестналиать регистров вверх. В результате старый указатель стека становится новым указателем кадра, а также появляются новый указатель стека и еще пятнадцать регистров. Для инициализации нового указателя стека из значения указателя кадра вычитается размер кадра, предоставленный командой ENTER.

По команде RETURN происходит обратный процесс. Эта команда сдвигает регистровое окно на шестнадцать регистров вниз, в результате чего восстанавливаются старые указатель кадра и указатель стека.

Поскольку исхолные регистры R0-R15 нелоступны из вызываемой полпрограммы, она автоматически сохраняет их. В связи с тем, что адрес возврата сохраняется в отдельном стеке управления, для сохраняемых вызываемой подпрограммой регистров и адресов возврата не используется стек данных.

Истинное число регистров ограниченно, поэтому установлено максимальное значение глубины стека управления клиента ECI - CONTROL\_STACK\_SIZE. При превышении этого значения работа программы ВМ принудительно завершается. Число регистров и соответствующая глубина стека управления может быть задана при создании процесса ВМ.

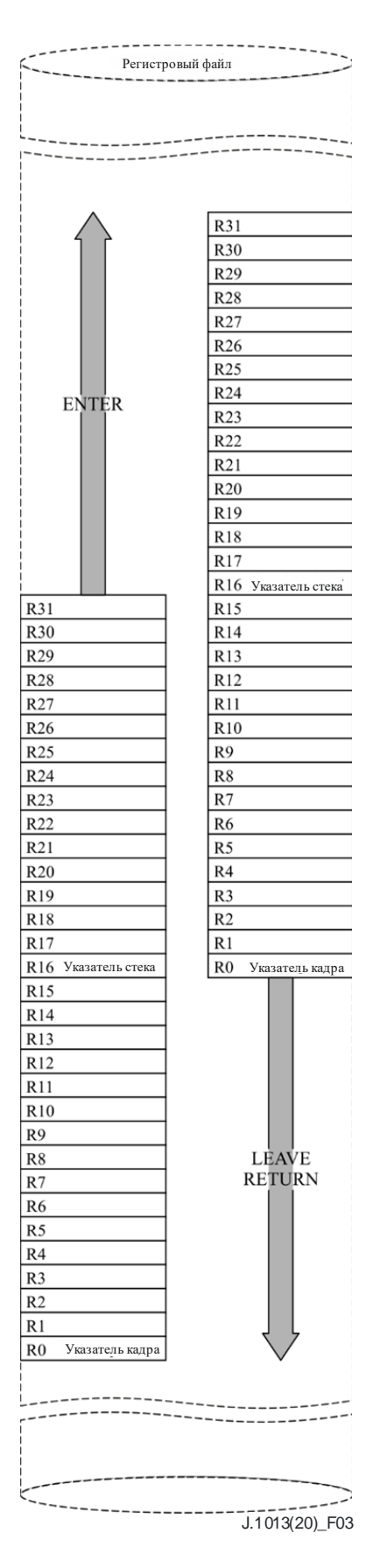

**Рисунок 3 – Архитектура регистрового файла**

#### $7.2.3$ Пространство данных

Базовый адрес данных ВМ, определенный как DATA BASE ADDRESS (см. Приложение A), должен равняться 0х1000000 (16 МБ). Наименьший адрес, расположенный выше адресуемой области памяти, равняется DATA BASE ADDRESS + ADDRESSABLE DATA SIZE (см. Приложение A). Базовый адрес стека определяется реализацией виртуальной машины, но должен находиться в верхней части адресного пространства. Допускается резервирование виртуальной машиной для собственных целей участка памяти размером не более VM RESEVED SIZE (см. Приложение A) в адресном пространстве клиента ЕСІ "ниже" дна стека (по большему адресу). При инициализации ВМ указатель стека должен указывать на первую свободную ячейку стека. Клиент ЕСІ может допустить, что верхняя граница (пустой) динамической памяти при инициализации равна сумме размеров сегментов инициализированных и неинициализированных данных, округленной до значения, кратного 4.

Распределение памяти данных схематически изображено на рисунке 4.

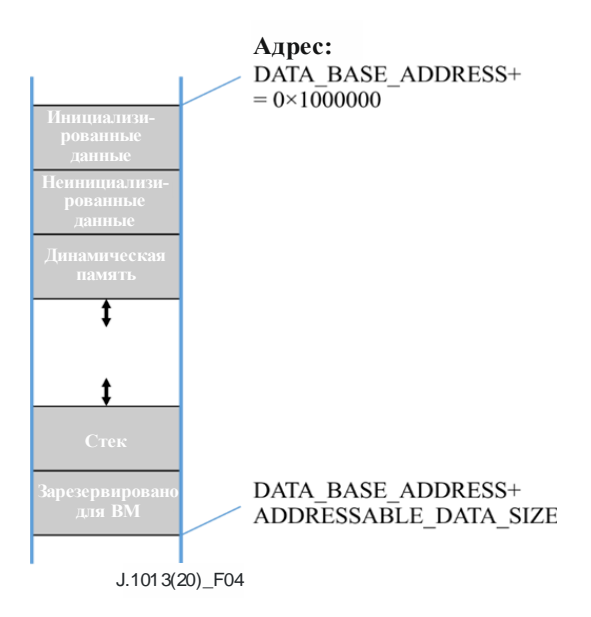

Рисунок 4 - Распределение памяти данных виртуальной машины

При инициализации клиента ЕСІ загрузчик клиента ЕСІ загружает сегменты инициализированных и неинициализированных данных, начиная с адреса DATA BASE ADDRESS. Всем байтам сегмента неинициализированных данных присваивается нулевое значение. Сегмент инициализированных ланных не зашишается от записи.

ПРИМЕЧАНИЕ 1. – Размер стека изначально ограничен. Поскольку локальные структуры данных, определяемые в функциях на языке С, обычно размещаются в стеке, клиент ЕСІ должен установить надлежащий размер сегмента стека на случай, если в С-коде будут использоваться локальные переменные большого размера.

ПРИМЕЧАНИЕ 2. - Хост ЕСІ может отображать буферы сообщений в зарезервированную для ВМ память ниже базового адреса стека.

В будущих версиях ВМ для клиентов ЕСІ может резервироваться больший объем адресуемой памяти, то есть значение ADDRESSABLE\_DATA\_SIZE у них может быть больше. В целях обратной совместимости клиенты ECI не должны зависеть от конкретного значения или диапазона значений указателя стека, определенных в настоящий момент, а просто использовать то значение указателя стека, которое было передано при инициализации.

Загрузчик клиента ЕСІ не должен загружать файлы образов, которые не соответствуют приведенной выше схеме распределения памяти для сегментов инициализированных и неинициализированных сегментов данных.

#### $7.2.4$ Кодовое пространство

Прямой доступ к коду из программы невозможен. Программа может получать 32-битовые непрозрачные ссылки на статические объекты кода (например, точка входа в подпрограмму, адрес перехода), называемые кодовыми ссылками (code references) (см. команду MOVF), Кодовые ссылки могут использоваться только с команлами косвенного управления холом выполнения (JMPR и CALLR). Эти ссылки не являются указателями на кодовое пространство памяти, и с ними не должны выполняться операции адресной арифметики.

Начальный адрес сегмента кода в адресном пространстве программ должен равняться 0х00000000. Максимальный размер сегмента кода определен как CODE\_SIZE (см. Приложение A).

#### $7.2.5$ Стек

По соглашению стек располагается в памяти данных, оперирует только словами и увеличивается в сторону уменьшения адресов, а на его верхушку (последнее помещенное в стек слово) всегда указывает регистр R16 (указатель стека) текущего регистрового окна.

Указатель кадра R0 используется в качестве указателя на стек вызываемой подпрограммы, с тем чтобы у нее имелась возможность доступа к помещенным в стек параметрам или другим данным (см. пункт 7.2.8).

#### $7.2.6$ Порядок следования байтов

Многобайтовые данные (полуслова и слова) представляются в системной памяти в формате с порядком байтов от младшего к старшему. Программное обеспечение клиента ЕСІ должно использовать этот же порялок байтов.

#### $7.2.7$ Исключения

Центральный процессор ВМ не генерирует исключений во время выполнения. В случае выполнения команды в условиях, отличных от тех, которые изложены в настоящей Рекомендации (например, доступ без выравнивания к полуслову или слову в памяти, доступ к адресу, по которому отсутствует память, ветвление по неизвестной кодовой ссылке), поведение является неопределенным. По выбору виртуальной машины работа ядра может быть прервана. ВМ должна обеспечить, чтобы клиент ECI, работающий вне сферы применения настоящей Рекомендации, ни при каких обстоятельствах не мог получить несанкционированный доступ к данным или повлиять на работу другого приложения.

#### $7.2.8$ Соглашение о вызовах

Первые семь скалярных параметров (указатели и целочисленные значения) передаются через регистры R17-R23. Для вызываемой подпрограммы это будут регистры R1-R7 соответственно.

Скалярные параметры, начиная с восьмого, передаются через стек в порядке справа налево. Ввиду принципа работы механизма регистрового окна на восьмой параметр (если он есть) в вызываемой подпрограмме всегда будет указывать регистр R0. Поэтому R0 служит указателем кадра. Параметрыструктуры всегда передаются через стек или по ссылке. Указатели всегда ссылаются на область памяти BM.

ПРИМЕЧАНИЕ. - Все команды SYSCALL передают структуры и массивы только по ссылке. Этот подход следует применять и для других вызовов.

Вызываемая подпрограмма помещает возвращаемое значение в регистр R1, то есть R17 с точки зрения вызывающей стороны. Типы данных размером менее 32 битов передаются и возвращаются как 32битовые значения.

Возврат структур реализуется путем передачи неявного первого параметра, представляющего собой указатель на область памяти, куда предполагается записать возвращаемую структуру (передача по ссылке). Вызываемая подпрограмма записывает результат в то место, куда указывает данный параметр. Этот указатель на возвращаемое значение обрабатывается как обычный аргумент (с передачей через регистр R17  $\rightarrow$  R1), а обычные аргументы функции, возвращающей структуру, сдвигаются в другие регистры, предусмотренные соглашением о вызовах (R18...R23  $\rightarrow$  R2...R7), или передаются через стек.

#### <span id="page-16-0"></span>7.3 Система команд виртуальной машины

#### $7.3.1$ Обозначения

Применяются следующие обозначения.

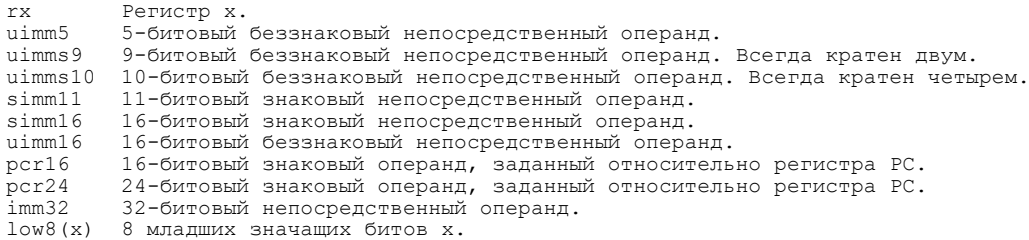

В описаниях функций для 32-битовых целочисленных типов данных применяется семантика языка C. О поддержке знаковых и беззнаковых типов данных сообщается в комментариях. Доступ в память обозначается функциями MEM1(), MEM2() и MEM4(), что соответствует адресации 1, 2 или 4 байтов памяти. Операндом этих функций служит смещение в сегменте данных. Там, где это уместно, к мнемонике MEM добавляется префикс U для беззнаковых операций или S для операций со знаковым расширением.

#### **7.3.2 Арифметические команды**

#### **7.3.2.1 Команды с регистровыми операндами**

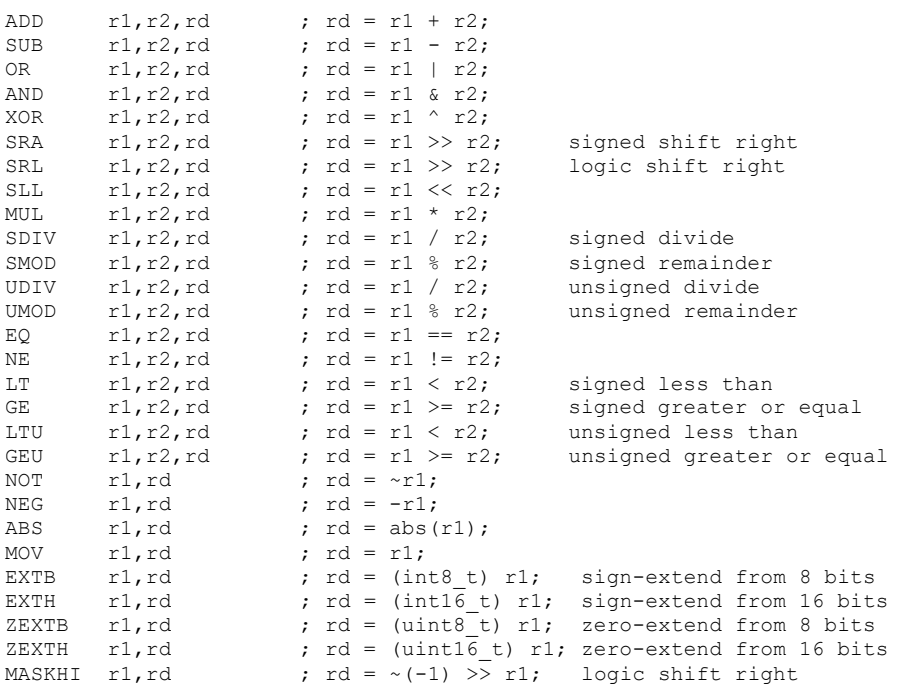

#### **7.3.2.2 Команды с регистровыми и непосредственными операндами**

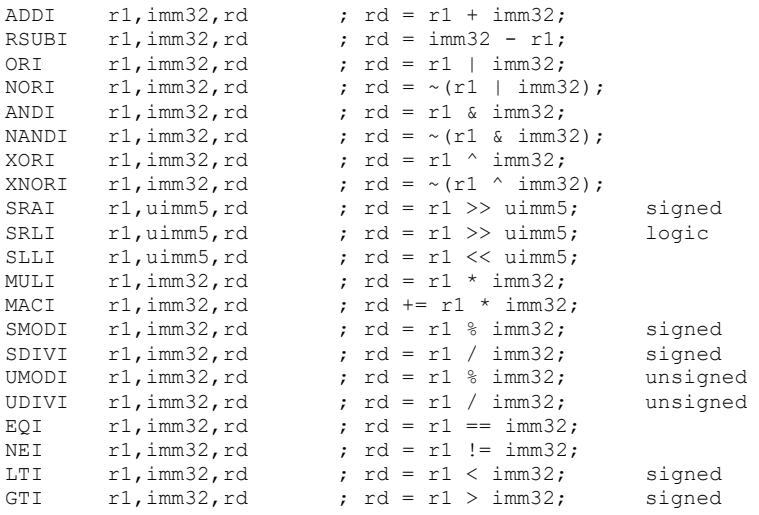

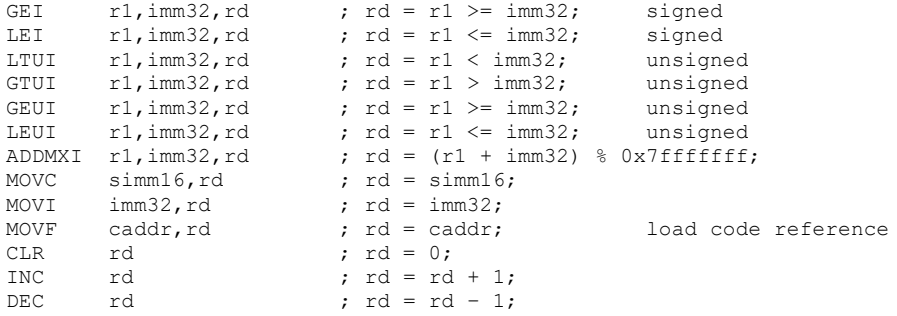

Знаковые операции деления и взятия остатка выполняются в соответствии с определением в стандарте C99: при делении дробная часть математического результата отбрасывается, а остаток удовлетворяет соотношению

$$
\frac{a}{b} \times b + a\%b = a,
$$

где % представляет операцию взятия остатка (деления по модулю).

Правый операнд в командах сдвига должен находиться в диапазоне [0, 31], иначе поведение будет неопределенным. При знаковом сдвиге вправо старший значащий бит исходного значения копируется в освободившиеся позиции. Арифметически это соответствует делению на степень числа два с округлением математического результата в направлении минус бесконечность (операция FLOOR).

### **7.3.3 Сокращенные формы**

Во многих случаях в командах с тремя операндами один из операндов одновременно служит результатом. Поскольку такие команды можно закодировать компактнее, для них предусмотрены специальные коды операций:

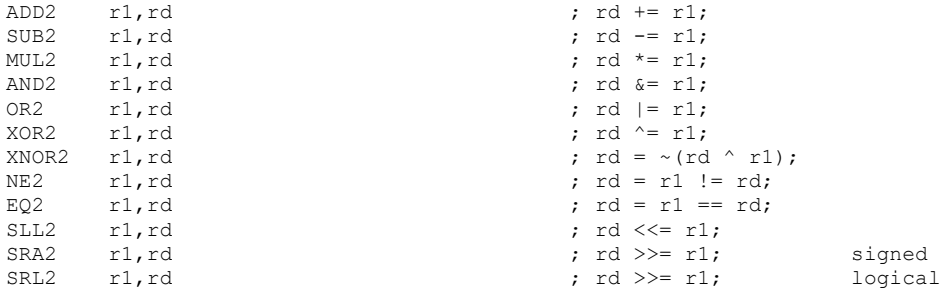

При битовых операциях с непосредственными операндами проверяется или изменяется отдельный бит. Эти непосредственные операнды могут кодироваться 5-битовым значением, задающим положение соответствующего бита.

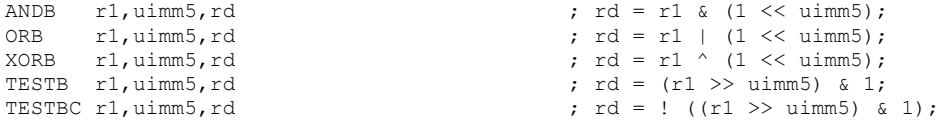

Часто приходится делать сравнение с нулем. В этом случае можно сэкономить на непосредственном операнде, что потребует меньше ресурсов при эмуляции.

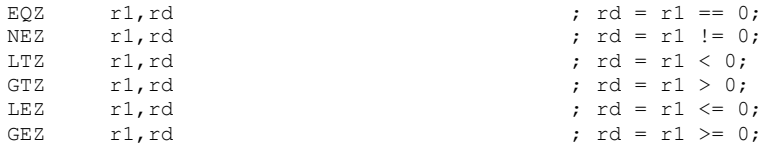

Беззнаковые версии этих команд не имеют смысла. Они тождественно истинны или ложны либо могут быть выражены с помощью EQZ или NEZ.

### **7.3.4 Управление ходом выполнения**

#### **7.3.4.1 Общие правила**

В командах управления ходом выполнения с прямыми операндами адресация операндов осуществляется относительно конечного адреса самой команды. В случае регистровых команд регистр содержит указатель на функцию.

#### **7.3.4.2 Безусловное ветвление и вызовы функций**

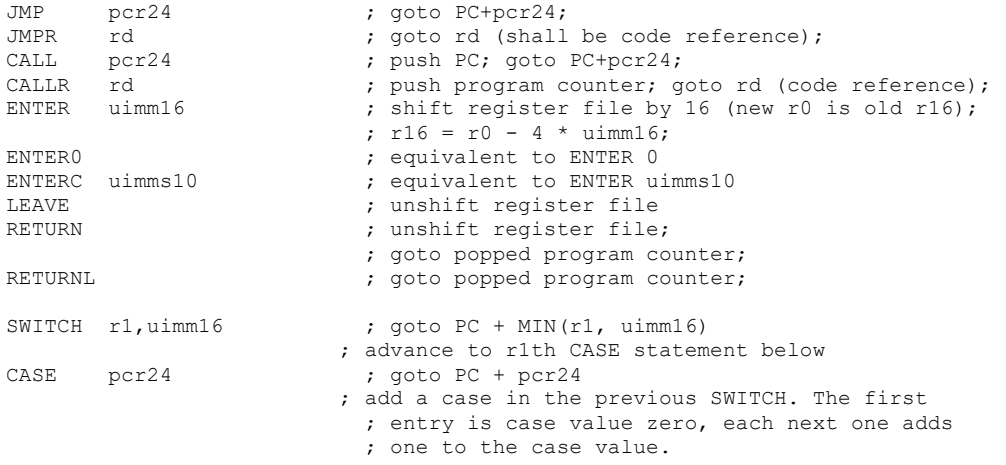

#### **7.3.4.3 Условное ветвление**

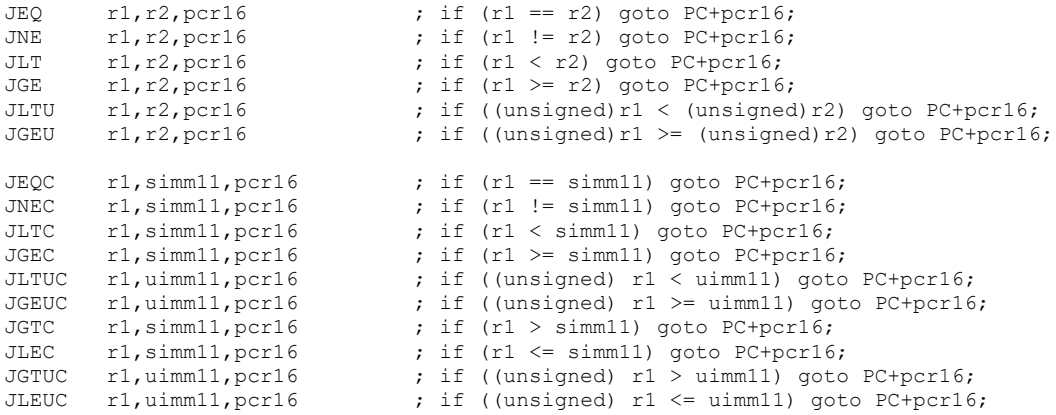

#### **7.3.4.4 Условное ветвление по результатам сравнения значения из памяти с константой**

JWEQC r1,simm11,pcr16 ; if (MEM4(r1) == simm11) goto PC+pcr16;  $j$  if (MEM4(r1) != simm11) goto PC+pcr16;

Эти команды считывают значение из памяти и сравнивают его с константой.

#### **7.3.4.5 Дальнее условное ветвление**

Для каждой из описанных выше команд условного ветвления существует *дальняя* версия с 24-битовым смещением. Ассемблер должен выбирать кратчайшую подходящую версию.

#### **7.3.5 Команды загрузки и хранения**

#### **7.3.5.1 Значение регистра + смещение**

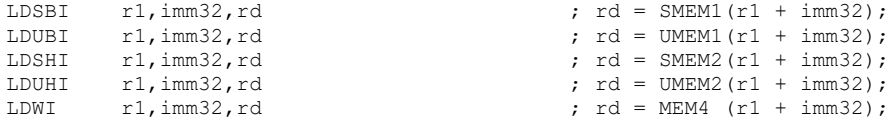

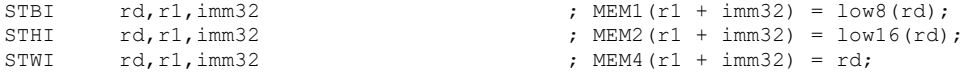

#### **7.3.5.2 Значение регистра + короткое смещение**

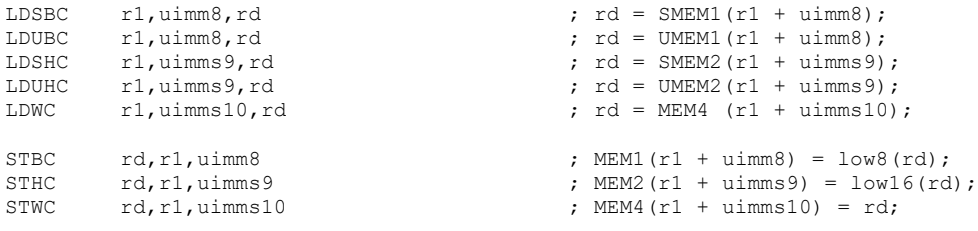

#### **7.3.5.3 Регистровая индексация**

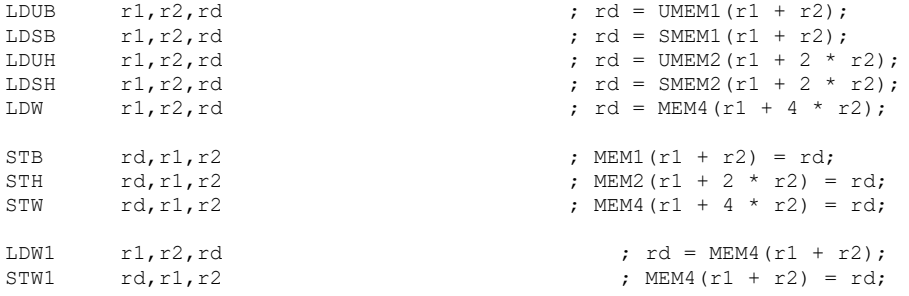

#### **7.3.5.4 Абсолютная индексация**

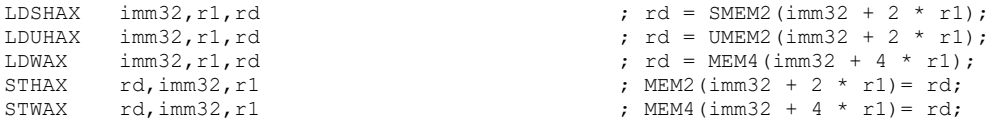

Следует отметить, что в загрузке байтов с абсолютной индексацией нет необходимости. Например, LDSBAX эквивалентно LDSBI.

### **7.3.5.5 Специальные команды для доступа к стеку**

Эти команды производят загрузку и хранение слов с неявным использованием указателя кадров.

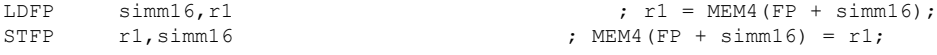

#### **7.3.5.6 Передача данных памяти**

Команда блочного копирования, используемая для получения таких копий, генерируемых компилятором.

COPY r1,s:uimm32,r2,o:uimm32 ; copy s bytes from r1 to r2+o

#### **7.3.6 Сложные команды**

Это команды, выполняющие комбинированные операции, как правило, с непосредственными операндами. В этой сводке команд каждый операнд, обозначенный как i1, i2 и т. д., представляет собой 32-битовый непосредственный операнд (imm32).

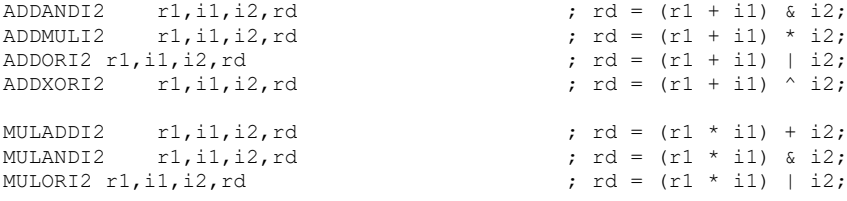

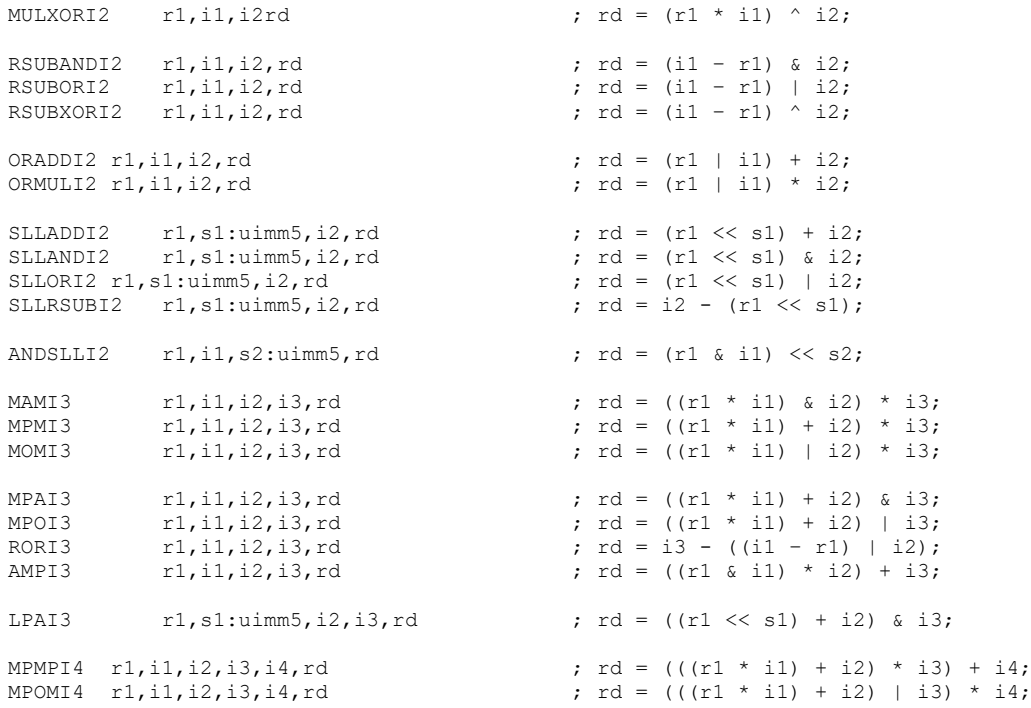

### **7.3.7 Разное**

### **7.3.7.1 Системные вызовы**

С помощью системных вызовов реализованы различные услуги. SYSCALL uimm16  $\qquad \qquad ;$  system service uimm16

Реализован минимальный набор системных вызовов стандарта POSIX (интерфейс переносимых операционных систем), непосредственно транслированных в вызовы базовой ОС. Возможно добавление других услуг, ориентированных на конкретные приложения.

#### **7.3.7.2 Псевдокоманды**

Некоторые операции могут быть выражены через другие. Предусмотрены следующие коды псевдокоманд.

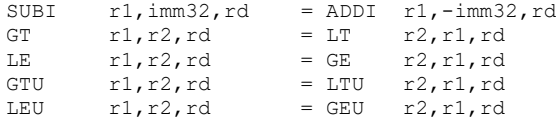

#### <span id="page-21-1"></span><span id="page-21-0"></span>**8 Интерфейс между клиентом ECI и хостом ECI**

#### **8.1 Общие принципы**

Системные вызовы совершаются с помощью команды SYSCALL. У этой команды есть непосредственный операнд, идентифицирующий системный вызов. Системные вызовы – это, по сути, вызовы к стандартной библиотеке с передачей параметров методом, описанным в пункте 7.2.8.

Первые 7 параметров (слова или указатели) передаются через регистры R1–R8. Если по фактическому типу эти параметры являются 8- или 16-битовыми скалярными параметрами, они расширяются со знаком до 32-битового значения. Возвращаемые значения (слова или указатели) помещаются в регистр R1.

Если не указано иное, все адреса памяти относятся к адресному пространству памяти ВМ.

В целях будущей совместимости **клиент ECI** должен устанавливать на нуль все регистры R1–R8, которые не используются для передачи параметров. Содержимое всех регистров может быть очищено от "мусора" библиотечной функцией.

Библиотечные системные вызовы, которые лолжны в обязательном порядке поддерживаться всеми реализациями для соответствия требованиям настоящей Рекоменлации, перечислены ниже, Приводятся следующие данные:

- идентификатор системного вызова, указываемый в качестве непосредственного операнда (SYSCALL imm32):
- описание библиотечной функции;
- объявление в синтаксисе С;
- описание параметров и возвращаемого значения;
- любые дополнительные примечания.

Типы параметров и возвращаемых значений обозначаются следующим образом:

- **uintnn** *nn*-битовое целое без знака (*nn* = 8, 16 или 32). Значения менее 32 битов при помещении в регистры дополняются нулями до 32-битовых;
- $\int$  intrin целое со знаком. Значения менее 32 битов при помещении в регистры расширяются со знаком до 32-битовых;
- void  $* -$  указатель общего вида;
- **[ulintnn**  $*$  указатель на одиночное значение типа [ulintnn или массив таких значений;
- struct struct\_type \* указатель на структуру (или массив структур) в памяти; структуры всегда передаются по ссылке таким способом.

#### <span id="page-22-0"></span>8.2 Кол ошибки

Большинство системных вызовов возврашают слово с отрицательным значением, указывающее на обнаружение состояния ошибки. В таблице 1 перечислены коды ошибок.

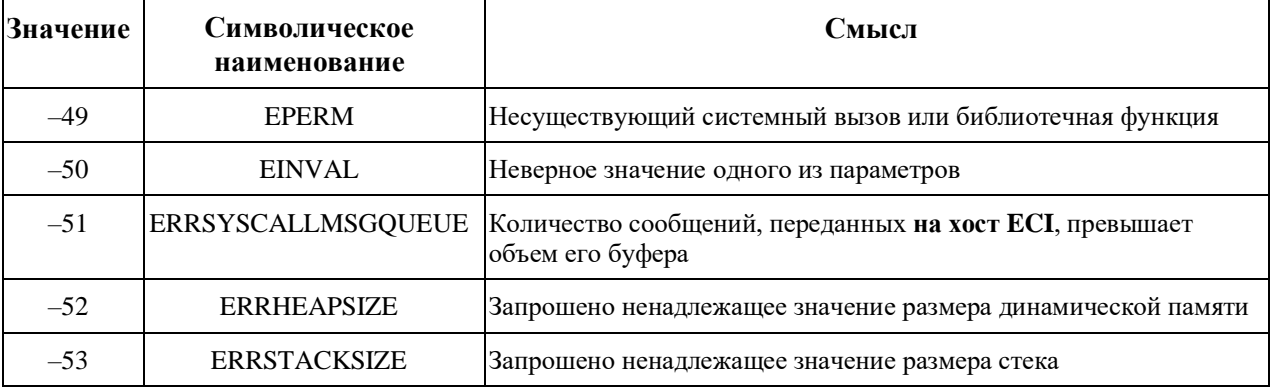

#### Таблица 1 - Коды ошибок

#### <span id="page-22-1"></span>8.3 **SYS EXIT**

Идентификатор системного вызова: 0x0001

Описание: завершает работу ВМ с возвращением кода причины.

Объявление: void SYS EXIT(uint32 reason)

Операнды: reason - код причины завершения работы.

Возвращаемое значение: отсутствует.

ПРИМЕЧАНИЯ. - Аргумент reason принимает одно из значений, перечисленных в таблице 2.

#### **Таблица 2 – Коды причин завершения работы, возвращаемые SYS\_EXIT**

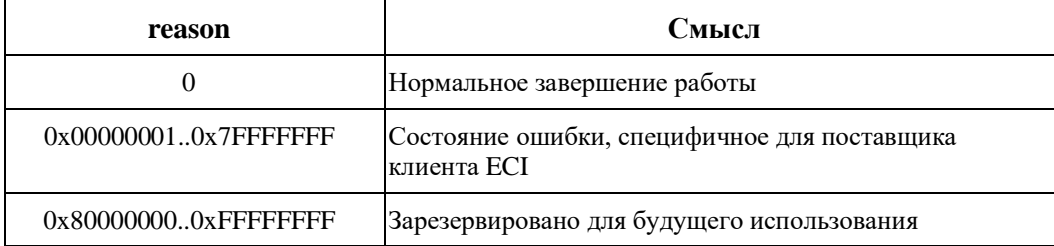

### <span id="page-23-0"></span>**8.4 SYS\_PUTMSG**

Идентификатор системного вызова: 0x0003

Описание: передает асинхронное сообщение (запрос или ответ).

Объявление: int32 SYS\_PUTMSG(MessageBuffer \*msg\_buffer)

Формат структуры буфера сообщений MessageBuffer определен в [ITU-T J.1012].

Операнды: **msg\_buffer** – указатель на блок буфера сообщений.

Возвращаемое значение: идентификатор сообщения, присвоенный **хостом ECI** (16-битовое неотрицательное значение), или один из приведенных ниже кодов ошибки (отрицательных): **ERRSYSCALLMSGQUEUE** (таблица 1).

ПРИМЕЧАНИЯ. – Предполагается, что вызов не будет блокироваться в нормальных условиях работы **хоста ECI**. Содержимое msg\_buffer копируется **хостом ECI** и может далее использоваться **клиентом ECI** сразу после возврата из системного вызова.

### <span id="page-23-1"></span>**8.5 SYS\_GETMSG**

Идентификатор системного вызова: 0x0004

Описание: получает следующее сообщение (запрос или результат) от **хоста ECI**. При отсутствии сообщения системный вызов блокируется.

Объявление: (MessageBuffer \*) SYS\_GETMSG()

Формат структуры буфера сообщений MessageBuffer определен в [ITU-T J.1012].

Операнды: отсутствуют.

Возвращаемое значение: указатель на буфер, содержащий текстовое сообщение от **хоста ECI** или один из кодов ошибки, перечисленных в таблице 1.

ПРИМЕЧАНИЯ. – Вызов блокируется, если у **хоста ECI** нет сообщений в очереди для **клиента ECI**. **Хост ECI** не изменяет содержимое буфера сообщений до следующего вызова SYS\_GETMSG. **Клиенты ECI**, которым требуется доступ к данным сообщений после следующего вызова SYS\_GETMSG, должны скопировать эти данные.

### <span id="page-23-2"></span>**8.6 SYS\_HEAPSIZE**

Идентификатор системного вызова: 0x0100

Описание: запрос **хосту ECI** на установку нового размера динамической памяти, равного значению переданного аргумента.

Объявление: int32 SYS\_HEAPSIZE(uint32 heapsize)

Операнды: **heapsize** – новый размер динамической памяти **клиента ECI**. Это значение должно быть неотрицательным и кратным четырем, а также не должно вызывать переполнения сегмента динамической памяти с выходом в сегмент стека.

Возвращаемое значение: смещение ячейки памяти относительно DATA\_BASE\_ADDRESS в байтах, представляющее собой наименьший не относящийся к динамической памяти адрес в адресуемой памяти, или один из перечисленных ниже кодов ошибки **ERRHEAPSIZE** (таблица 1).

ПРИМЕЧАНИЯ. – Вызов блокируется, если у **хоста ECI** нет сообщений в очереди для **клиента ECI**. При инициализации **клиента ECI** запрос SYS\_HEAPSIZE(0) возвращает смещение начала сегмента динамической памяти (которая на этот момент имеет нулевой размер).

### <span id="page-24-0"></span>**8.7 SYS\_STACKSIZE**

Идентификатор системного вызова: 0x0200

Описание: запрос **хосту ECI** на установку нового размера стека, равного значению переданного аргумента.

Объявление: int32 SYS\_STACKSIZE(uint32 stacksize)

Операнды: **stacksize** – новый размер стека **клиента ECI**. Это значение должно быть неотрицательным и кратным четырем, а также не должно вызывать переполнения сегмента стека с выходом в сегмент динамической памяти.

Возвращаемое значение: смещение ячейки памяти относительно DATA\_BASE\_ADDRESS в байтах, представляющее собой наименьший не относящийся к стеку адрес в адресуемой памяти, или один из перечисленных ниже кодов ошибки **ERRSTACKSIZE** (таблица 1).

<span id="page-24-1"></span>ПРИМЕЧАНИЯ. – Вызов блокируется, если у **хоста ECI** нет сообщений в очереди для **клиента ECI**.

### **8.8 SYS\_SYNCCALL**

Идентификатор системного вызова: 0x1000

Описание: **клиент ECI** передает **хосту ECI** синхронное сообщение, и его выполнение приостанавливается до возврата из системного вызова.

Объявление: int32 SYS\_SYNCCALL(uint32 tag, p1, p2, p3, …, pn)

Операнды: **tag** – то же, что и поле MsgTag структуры MessageBuffer. Поле MsgFlags должно быть установлено на нуль и должно игнорироваться **хостом ECI**. **p1–pn** – параметры синхронного вызова. Для get-сообщений с разрядностью результата более 32 битов **p1** содержит начальный адрес ячейки памяти, где будет храниться возвращаемый результат, а **p2**–**pn** – параметры set-сообщения. Все обычные параметры, в том числе структуры и массивы, передаются по ссылке.

Возвращаемое значение: в случае get-сообщений с разрядностью результата до 32 битов возвращается непосредственно результат. В противном случае возвращаемый результат отсутствует. Все ошибки игнорируются; при ошибочных конфигурациях параметров результат не возвращается и/или не выполняется никаких действий. Сообщения вызова возвращают код состояния в соответствии с их семантикой. Результаты могут возвращаться в ячейках памяти, где хранятся переданные по ссылке параметры системного вызова, в соответствии с семантикой конкретного сообщения.

<span id="page-24-2"></span>ПРИМЕЧАНИЯ. – Этот системный вызов не блокируется.

### **8.9 SYS\_CLIB**

Идентификатор системного вызова: 0x0300

Описание: Этот системный вызов работает как интерфейс прикладного программирования (API), позволяющий **клиенту ECI** пользоваться функциями стандартной библиотеки языка C. Поддерживаемый набор функций подробно описывается в Приложении C.

Объявление: SYS\_CLIB(uint32 clibfunc, ...)

Операнды: **clibfunc** – идентификатор вызываемой библиотечной функции языка C (см. Приложение C). Определения всех остальных операндов даются в списке библиотечных функций языка C.

Возвращаемое значение: возвращаемое значение согласно определению в списке библиотечных функций языка C (см. Приложение C) или один из кодов ошибки, перечисленных в таблице 1.

ПРИМЕЧАНИЯ. – Поскольку число и типы параметров у библиотечных функций языка C различаются, они не описаны в настоящей Рекомендации явным образом. Формат всех операндов подробно описывается в Приложении. Все операнды системного вызова SYS\_CLIB представляют собой скалярные значения или указатели на нескалярные значения в памяти ВМ. Ввиду того что некоторые библиотечные функции языка C

могут принимать нескалярные параметры, ВМ должна преобразовывать параметры, передаваемые по ссылке, в параметры, передаваемые по значению, перед входом в библиотечную подпрограмму.

### <span id="page-25-0"></span>**9 Жизненный цикл байт-кода**

### <span id="page-25-1"></span>**9.1 Введение**

Виртуальная машина реализуется в составе прошивки **хоста ECI**. Она динамически загружается/ выполняется операционной системой **хоста ECI**, когда требуется запустить выполнение **клиента ECI**. Может предоставляться множество экземпляров ВМ для одновременной работы различных **клиентов ECI**.

**Клиент ECI** написан в кодах ВМ, система команд которой описана выше. Его пишет поставщик системы защиты контента (поставщик услуг условного доступа или оператор системы управления цифровыми правами) и предоставляет **хосту ECI** в виде логического образа кода. Далее он модифицируется локально под конкретный **хост ECI** и его рабочую среду и загружается в ВМ по требованию. **Клиент ECI** выполняется в виртуальной машине, пока его работа не будет завершена (штатно или пока не возникнет состояние ошибки); после этого выполнение **клиента ECI** останавливается, и ВМ завершает работу.

### <span id="page-25-2"></span>**9.2 Загрузка нового клиента ECI в ВМ**

ВМ работает в качестве промежуточного хоста для любого внешнего **клиента ECI** точно так, как если бы **клиент ECI** был приложением, написанным в собственных кодах **хоста ECI**. Единственное отличие состоит в том, что **клиент ECI** устанавливается операционной системой **хоста ECI** в ВМ, а не как собственное приложение.

Чтобы загрузить **клиента ECI**, подсистема виртуальной машины сначала создает контекст виртуального процессора. Для загрузки выделяется память в ВМ, и в нее устанавливается содержимое сегментов кода и данных, как если бы это были собственные приложения, но при этом код и инициализированные данные из файлов формата исполняемых и компонуемых файлов (ELF) [ETSI GS ECI 001-4] (более подробную информацию см. в Приложении D) передаются в память, выделенную ВМ.

Поскольку сегмент кода недоступен из программы, в реализации по выбору разработчика на этапе загрузки может осуществляться любая предварительная обработка кода, например оптимизация. В настоящей Рекомендации описывается только формат программы в образе, а внутреннее представление полностью определяется спецификой реализации. Единственное условие заключается в том, чтобы все кодовые ссылки оставались доступными для использования программой с сохранением семантики.

Как вариант, образ **клиента ECI** может быть подвергнут предварительной обработке при первой загрузке на **хост ECI** и затем сохранен в форме, готовой к загрузке по требованию. Это более эффективный способ хранения и запуска **клиентов ECI**, если они регулярно выгружаются и загружаются.

### <span id="page-25-3"></span>**9.3 Инициализация виртуальной машины**

При инициализации необходимо создать общий контекст ЦП виртуальной машины, то есть регистровый файл, стек управления, области данных и стека, счетчик команд (PC) и всю необходимую логику управления/отображения состояния и флаги. Они не описываются в настоящей Рекомендации, поскольку зависят от реализации.

Регистровый файл организуется таким образом, что регистр R0 находится в начале файлового пространства. Все регистры устанавливаются на нуль. Указатель кадра и указатель стека (регистры R0 и R16 соответственно) в первом регистровом окне устанавливаются таким образом, что при перемещении в стек первого слова указатель стека предварительно уменьшается до – 4 (0xFFFFFFFC) и слово сохраняется там.

Начальное значение счетчика команд соответствует началу сегмента кода, если только записи *e\_entry* в заголовке ELF [ETSI GS ECI 001-4] в файле образа **клиента ECI** не присвоено ненулевое значение, в последнем случае счетчик команд устанавливается в значение (виртуальный адрес), содержащееся в записи *e\_entry*. Затем управление передается исполнительному компоненту ВМ, который называется главным циклом исполнения.

### <span id="page-26-0"></span>**9.4 Главный цикл исполнения**

Суть ВМ заключается в главном цикле исполнения, который считывает и транслирует каждую из последовательно идущих команд в соответствующий набор операций с регистрами и памятью виртуальной машины и/или вызовов к библиотеке. Команды выполняются в цикле, пока не возникает то или иное исключение. Завершение работы программы может быть частью обычного хода выполнения (например, если программа совершает системный вызов SYS\_EXIT) или же следствием ошибки (например, при переполнении стека управления).

Если главный цикл исполнения заканчивается, то работа всей виртуальной машины завершается, и если в дальнейшем потребуется обратиться к **клиенту ECI**, необходимо будет создать новый ее экземпляр.

# **Приложение A**

### **Системные ресурсы виртуальной машины**

<span id="page-27-0"></span>(Данное Приложение является неотъемлемой частью настоящей Рекомендации)

В настоящей Рекомендации для определения рабочих характеристик ВМ используются перечисленные ниже параметры. Предлагаемые значения этих параметров приведены в [b-ITU-T J Suppl. 7].

- REGISTER\_FILE\_SIZE
- CONTROL\_STACK\_SIZE = REGISTER\_FILE\_SIZE/16
- DATA\_BASE\_ADDRESS
- ADDRESSABLE\_DATA\_SIZE
- VM\_RESERVED\_SIZE
- CODE\_SIZE
- DEFAULT\_STACK\_SIZE
- MIN\_RAM

# **Приложение B**

#### **Коды операций виртуальной машины**

<span id="page-28-0"></span>(Данное Приложение является неотъемлемой частью настоящей Рекомендации)

Ниже описывается кодирование команд в двоичном образе. Приводится обзор различных форматов. В сводной строке через запятую дается список полей, составляющих команду. Это либо явно заданные биты, либо имя поля, за которым следует указатель длины поля. Коды различных операций, представленные в одном формате, перечисляются вместе с соответствующим содержимым поля op. Биты следуют в порядке от старшего к младшему.

Например, команда SUB R3,R5,R17 кодируется как 1011 00001 00011 00101 10001

или в полубайтах: 1011 0000 1000 1100 1011 0001

или в байтах: 0xB0, 0x8C, 0xB1

За именем каждой команды следует число, которое является определенным номером кода операции данной команды. Этот номер должен оставаться неизменным во всех будущих версиях системы команд ВМ.

Длина полей в кодах операций не должна превышать четырех байтов. Соответственно 32-битовые поля должны начинаться на границе байта. Длина поля не превышает 32 бита.

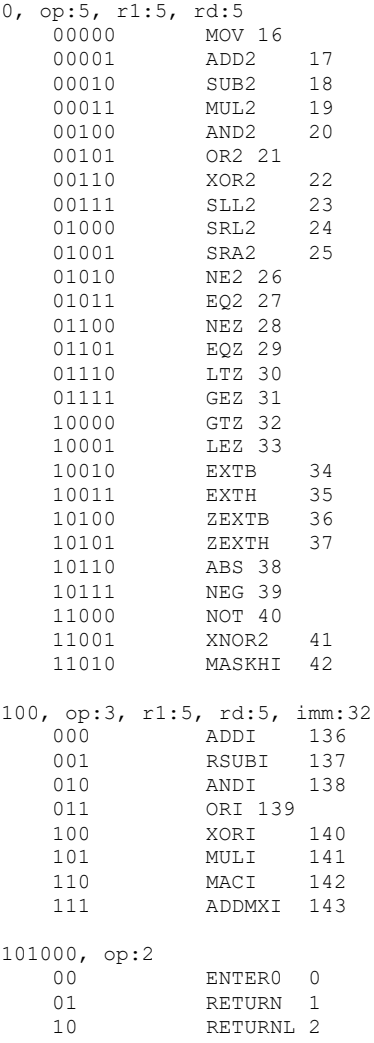

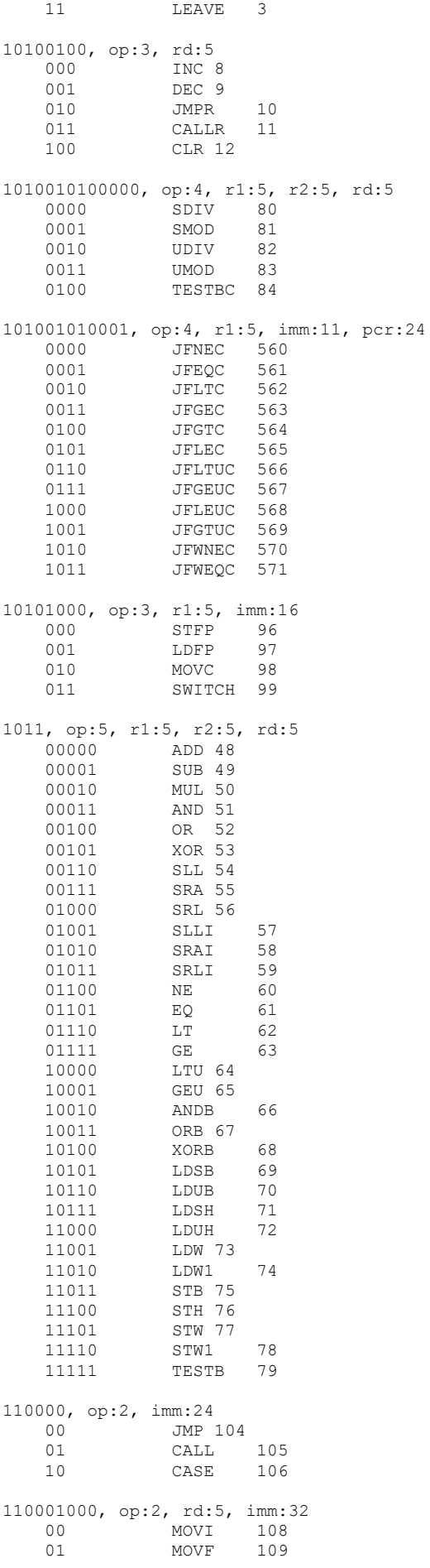

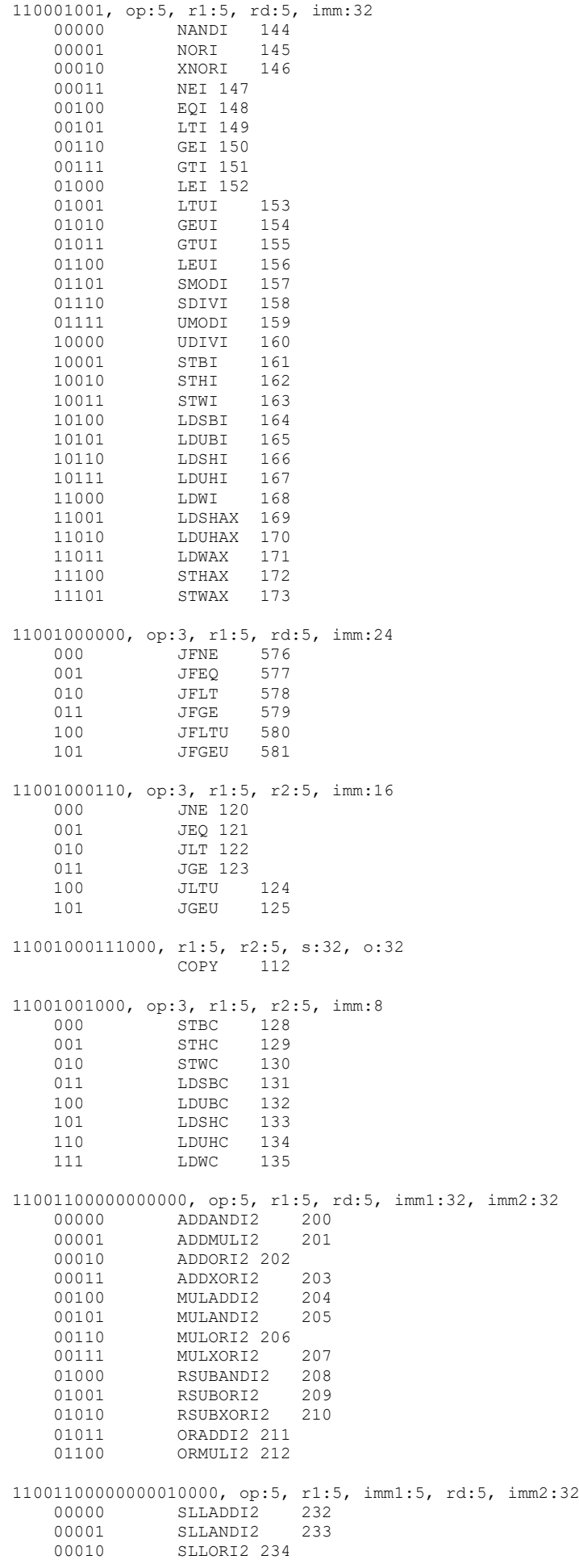

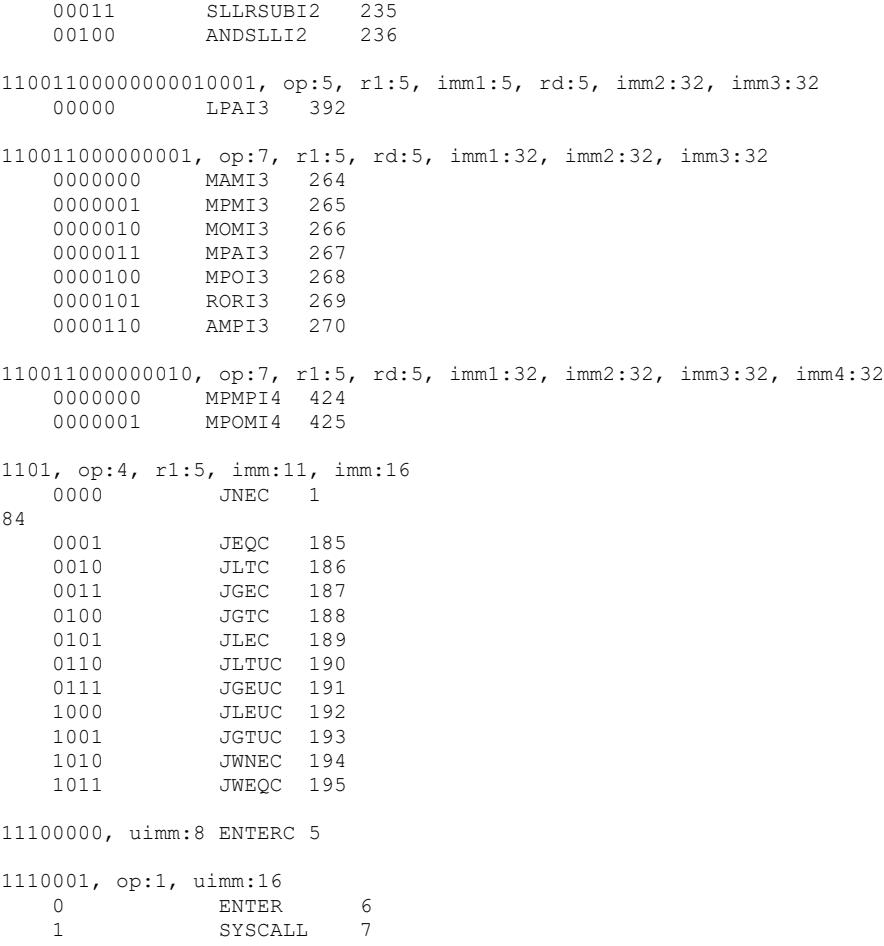

# Приложение С

### Подпрограммы стандартной библиотеки языка С

<span id="page-32-0"></span>(Данное Приложение является неотъемлемой частью настоящей Рекомендации)

#### <span id="page-32-1"></span> $C.1$ Ввеление

В данном Приложении описывается набор полпрограмм стандартной библиотеки С99 [b-ISO IEC 9899], который должен быть доступен для использования клиенту ECI. Для каждой функции определены операнды, передаваемые клиентом ЕСІ, и возвращаемое значение.

Следует иметь в виду, что под строкой понимается последовательность ненулевых байтов, завершающаяся нулевым байтом.

Перечисленные ниже функции представляют собой функции стандартной библиотеки языка С. Во всех случаях первый параметр помещается в регистр R2 (поскольку регистр R1 содержит идентификатор функции clibfunc). В объявлении предполагается, что все значения параметров передаются как скалярные значения или указатели на нескалярные значения. Если библиотечная функция требует передачи нескалярного параметра по значению, то команда SYSCALL передает его по ссылке, а от виртуальной машины требуется преобразовать параметр в тот вид, которого требует библиотека.

Возвращаемые значения всегда представляют собой скалярные значения или указатели, передаваемые через регистр R1.

ПРИМЕЧАНИЕ. - Значение clibfunc образуется следующим образом:

 $((\text{clibfunc} \gg 8) \& 0x000000FF) =$ представленный в двоично-десятичном коде номер подраздела стандарта языка С, в котором описываются библиотечные функции. (В случае стандарта С99 номер главы - 7, а библиотека <string.h> описывается в подразделе 21.)

 $((\text{clibfunc} \gg 4) \& 0x0000000F) =$ тип функции в библиотеке - число, следующее за номером подраздела.

(clibfunc &  $0x0000000F$ ) = номер функции конкретного типа в библиотеке - число, следующее за номером типа функции.

Например, функция memmove() описывается в пункте 7.21.2.2 документа [b-ISO IEC 9899]. Поэтому clibfunc для данной функции кодируется как 0x00002122.

#### <span id="page-32-2"></span> $C<sub>2</sub>$ memmove

clibfunc:  $0x00002122$ 

Описание: копирование в байтов из области памяти, заланной указателем s2, в область памяти. заданную указателем s1. Области памяти могут пересекаться.

Объявление: uint8 \* memmove(uint8 \* s1, uint8 \* s2, uint32 n)

<span id="page-32-3"></span>Возвращаемое значение: s1

#### $C.3$ strcpy

clibfunc:  $0x00002123$ 

Описание: копирование строки (вместе с оконечным символом) из области памяти, заданной указателем s2, в область памяти, заданную указателем s1. Если области памяти пересекаются, результаты не определены.

Объявление: uint8 \* strcpy(uint8 \* s1, uint8 \* s2)

Возвращаемое значение: s1

### <span id="page-33-0"></span>**C.4 strncpy**

clibfunc: 0x00002124

Описание: то же, что и для strcpy(), но копируется не более n байтов. Если длина s2 превышает n, в конец строки присоединяется нулевой байт (по смещению s1[n]).

Объявление: uint8 \* strncpy(uint8 \* s1, uint8 \* s2, uint32 n)

<span id="page-33-1"></span>Возвращаемое значение: s1

#### **C.5 strcat**

clibfunc: 0x00002131

Описание: присоединение копии строки, заданной указателем s2 (вместе с оконечным символом) в конец строки, заданной указателем s1. Если области памяти пересекаются, результаты не определены.

Объявление: uint8 \* strcat(uint8 \* s1, uint8 \* s2)

<span id="page-33-2"></span>Возвращаемое значение: s1

#### **C.6 strncat**

clibfunc: 0x00002132

Описание: присоединение копии строки, заданной указателем s2 (вместе с оконечным символом) в конец строки, заданной указателем s1, но с копированием не более n символов. Если длина s2 превышает n, то по смещению n + 1 байтов за последним ненулевым байтом исходной строки s1 присоединяется нулевой байт. Если области памяти пересекаются, результаты не определены.

Объявление: uint8 \* strncat(uint8 \* s1, uint8 \* s2, uint32 n)

<span id="page-33-3"></span>Возвращаемое значение: s1

#### **C.7 memcmp**

clibfunc: 0x00002141

Описание: сравнение первых n байтов в области памяти, заданной указателем s1, с первыми n байтами в области памяти, заданной указателем s2.

Объявление: uint32 memcmp(uint8 \*s1, uint8 \*s2, uint32 n)

Возвращаемое значение:  $R1 = 0$  в случае совпадения, иначе R1 зависит от первой позиции, начиная слева, в которой обнаруживается несовпадение значений.

 $R1 > 0$ , если значение байта из s1 в этой позиции больше значения соответствующего байта из s2.

<span id="page-33-4"></span>R1 < 0, если значение байта из s1 в этой позиции меньше значения соответствующего байта из s2.

### **C.8 strcmp**

clibfunc: 0x00002142

Описание: сравнение строк, заданных указателями s1 и s2.

Объявление: uint32 strcmp(uint8 \* s1, uint8 \* s2)

Возвращаемое значение:  $R1 = 0$  в случае совпадения, иначе R1 зависит от первой позиции, начиная слева, в которой обнаруживается несовпадение значений.

 $R1 > 0$ , если значение байта из s1 в этой позиции больше значения соответствующего байта из s2.

R1 < 0, если значение байта из s1 в этой позиции меньше значения соответствующего байта из s2.

### <span id="page-34-0"></span>**C.9 strncmp**

clibfunc: 0x00002144

Описание: сравнение строк, заданных указателями s1 и s2, но только до n байтов.

Объявление: uint32 strncmp(uint8 \* s1, uint8 \* s2, uint32 n)

Возвращаемое значение:  $R1 = 0$  в случае совпадения, иначе R1 зависит от первой позиции, начиная слева, в которой обнаруживается несовпадение значений.

 $R1 > 0$ , если значение байта из s1 в этой позиции больше значения соответствующего байта из s2.

<span id="page-34-1"></span> $R1 < 0$ , если значение байта из s1 в этой позиции меньше значения соответствующего байта из s2.

### **C.10 memchr**

clibfunc: 0x00002151

Описание: поиск первого байта со значением c в границах n байтов, заданных указателем s.

Объявление: uint8 \* memchr(uint8 \*s, uint8 c, uint32 n)

<span id="page-34-2"></span>Возвращаемое значение: указатель на найденный байт или 0, если байт с таким значением не найден.

### **C.11 strchr**

clibfunc: 0x00002152

Описание: поиск первого байта со значением c в строке, заданной указателем s, до оконечного (нулевого) байта включительно.

Объявление: uint8 \* strchr(uint8 \* s, uint8 c)

<span id="page-34-3"></span>Возвращаемое значение: указатель на найденный байт или 0, если байт с таким значением не найден.

#### **C.12 strcspn**

clibfunc: 0x00002153

Описание: вычисление длины наибольшего начального фрагмента строки, заданной указателем s1, который состоит только из байтов, не входящих в строку, заданную указателем s2.

Объявление: uint32 strcspn(uint8 \* s1, uint8 \* s2)

<span id="page-34-4"></span>Возвращаемое значение: вычисленное значение длины.

### **C.13 strpbrk**

clibfunc: 0x00002154

Описание: поиск первого появления любого байта в строке, заданной указателем s2, в строке, заданной указателем s1.

Объявление: uint32 strpbrk(uint8 \* s1, uint8 \* s2)

Возвращаемое значение: положение первого байта, отвечающего условию, или 0, если таких байтов не найдено.

### <span id="page-34-5"></span>**C.14 strrchr**

clibfunc: 0x00002155

Описание: поиск последнего байта со значением c в строке, заданной указателем s, до оконечного (нулевого) байта включительно.

Объявление: uint8 \* strrchr(uint8 \* s, uint8 c)

Возвращаемое значение: указатель на найденный байт или 0, если байт с таким значением не найден.

### <span id="page-35-0"></span>**C.15 strspn**

clibfunc: 0x00002156

Описание: вычисление длины наибольшего начального фрагмента строки, заданной указателем s1, который состоит только из байтов, входящих в строку, заданную указателем s2.

Объявления: uint32 strspn(uint8 \* s1, uint8 \* s2)

<span id="page-35-1"></span>Возвращаемое значение: вычисленное значение.

#### **C.16 strstr**

clibfunc: 0x00002157

Описание: поиск первого появления строки, заданной указателем s1 (за исключением оконечного байта), в строке, заданной указателем s2.

Объявление: uint8 strstr(uint8 \* s1, uint8 \* s2)

<span id="page-35-2"></span>Возвращаемое значение: указатель на найденную позицию или 0, если появление не найдено.

### **C.17 memset**

clibfunc: 0x00002161

Описание: копирование младшего байта c в область памяти, заданную указателем s, в n экземплярах.

Объявление: uint8 \* memset(uint8 \* s, uint8 c, uint32 n)

Возвращаемое значение: s.

# **Приложение D**

### **Формат файла клиента ECI**

#### <span id="page-36-0"></span>(Данное Приложение является неотъемлемой частью настоящей Рекомендации)

Файл образа **клиента ECI** должен соответствовать спецификации формата объектных файлов ELF [ETSI GS ECI 001-4]. В данном Приложении содержится конкретная информация, необходимая для соблюдения требований спецификации виртуальной машины. Поскольку ВМ поддерживает 32-битовую архитектуру с порядком байтов от младшего к старшему, для идентификации ELF-файла в *e\_ident* [ETSI GS ECI 001-4] должны использоваться значения, приведенные в таблице D.1.

### **Таблица D.1 – Строки** *e\_ident***, соответствующие стандарту ECI**

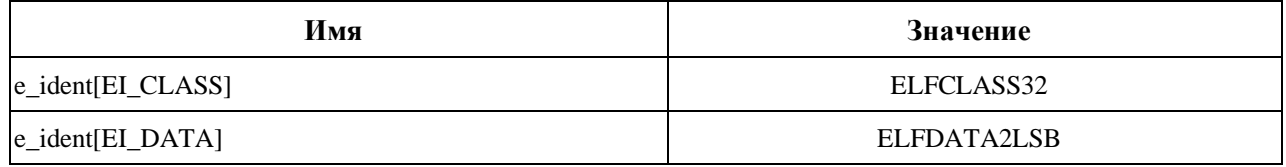

В таблице D.2 приведены значения, которые должны использоваться для некоторых полей в заголовке ELF-файла.

#### **Таблица D.2 – Значения полей заголовка ELF-файла, соответствующие стандарту ECI**

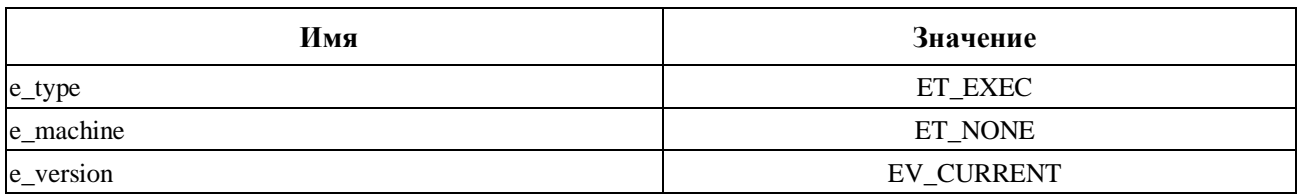

Загрузчик должен отклонять любой файл образа **клиента ECI** со значениями, отличными от тех, которые указаны в настоящем Приложении.

# **Дополнение I**

### **Тематические области, требующие доработки**

<span id="page-37-0"></span>(Данное Дополнение не является неотъемлемой частью настоящей Рекомендации)

Определено, что настоящая Рекомендация нуждается в доработке и валидации, с тем чтобы обеспечить ее соответствие требованиям, установленным в [ITU-T J.1010], и что необходимо обновить Рекомендацию [ITU-T J.1010], отразив в ней требования спецификации системы расширенной защиты контента MovieLabs (ECP) [b-ECP]. Рекомендации [ITU-T J.1011], [ITU-T J.1012], [ITU-T J.1013], МСЭ-T J.1014, [ITU-T J.1015] и [b-ITU-T J.1015.1] следует в дальнейшем обновить, отразив в них указанные изменения в [ITU-T J.1010].

Ряд Государств – Членов МСЭ наряду с заинтересованными сторонами со всего мира, представляющими самые разные отрасли, включая производителей устройств и электронных компонентов, владельцев и лицензиатов авторских прав на контент, поставщиков услуг на базе технологии over-the-top (OTT) и линейного телевидения, а также поставщиков решений для систем условного доступа (CAS) и управления цифровыми правами (DRM), выразили обеспокоенность тем, что встроенный общий интерфейс (ECI) не в полной мере отвечает требованиям ECP и требованиям к защите контента, предъявляемым в более широком круге отраслей.

Соответствующие вопросы были, в частности, подняты во вкладах к собранию 9-й Исследовательской комиссии МСЭ-T (ИК9) (16–23 апреля 2020 года). Во вкладах, представленных Израилем, Австралией, Членом Сектора МСЭ-T компанией Samsung, а также Ассоциированными членами ИК9 компаниями Sky Group и MovieLabs, предлагалось внести ряд изменений в Рекомендации по тематике ECI, однако согласие по ним достигнуто не было. Эти предложения перечислены в [b-SG9 Report 17 Ann.1].

Они состояли, в частности, в следующем:

- 1) упростить систему ECI, ограничив сферу ее применения;
- 2) отказаться от DRM;
- 3) отказаться от повторного шифрования контента;
- 4) отказаться от управления программным обеспечением;
- 5) добавить интерфейсы API для защищенного хранения и криптографических операций;
- 6) предусмотреть возможность использования лестниц ключей, определяемых поставщиком;
- 7) установить требования к TEE, изложенные в Рекомендации J.1207;
- 8) включить в Рекомендации реализацию TEE для виртуальной машины;
- 9) применять более стойкие алгоритмы шифрования, например SHA-384;
- 10) использовать стандартные сертификаты, подобные приведенным в Рекомендации МСЭ-T X.509;
- 11) пересмотреть обмен данными между клиентами;
- 12) организовать дополнительное взаимодействие с ЕТСИ;
- 13) провести дополнительное коллегиальное рассмотрение;
- 14) рассмотреть возможные альтернативы модели доверительного органа;
- 15) уточнить технические аспекты правил соответствия и обеспечения устойчивости ECI;
- 16) добавить требования об обеспечении технического разнообразия, например о рандомизации распределения адресного пространства;
- 17) добавить требования о проверке целостности данных на этапе выполнения.

Эти предложения отражают постоянную эволюцию защиты контента и способов ее нарушения. Первоначальный замысел ECI возник почти за десять лет до утверждения настоящей Рекомендации МСЭ-Т. Системы, подобные ЕСІ, необходимо регулярно оценивать на предмет стойкости к современным методам осуществления атак, а также соответствия отраслевым требованиям к защите.

Существуют и другие механизмы обеспечения функциональной совместимости. В частности, что касается применения DRM, большинство интернет-служб доставки видео внедрили другие решения, обеспечивающие функциональную совместимость наряду с решением стоящих перед этими службами задач.

Важной задачей является внесение большей ясности, так как многие Государства-Члены рассматривают стандарты МСЭ как авторитетные источники руководящих указаний по развитию их рынков и отраслей. Упомянутый выше список предложений призван способствовать тому, чтобы можно было в полной мере уяснить все последствия, связанные с настоящей Рекомендацией МСЭ-Т, при внедрении ЕСІ на рынках этих государств и учесть все возможные вопросы при рассмотрении законодательных и нормативных актов и потребностей рынка, требующих обеспечения функциональной совместимости потребительского цифрового телевизионного оборудования. Он также позволяет производителям оборудования, предпочитающим брать за основу при проектировании особые наборы требований или иные стандарты, учитывать эти вопросы в процессе разработки продукции, предназначенной для различных рынков.

# **Библиография**

<span id="page-39-0"></span>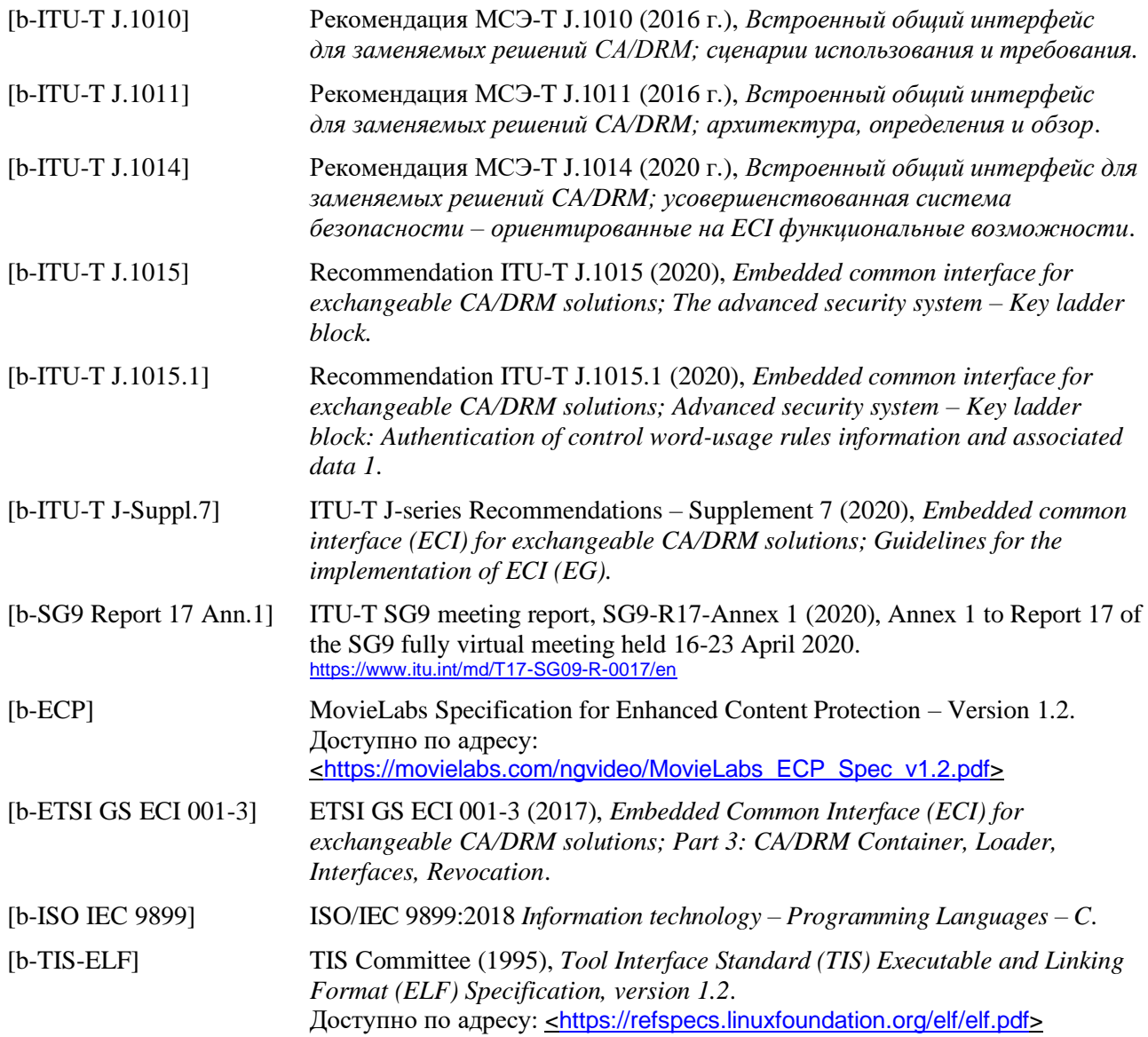

# **СЕРИИ РЕКОМЕНДАЦИЙ МСЭ-Т**

- Серия A Организация работы МСЭ-Т
- Серия D Принципы тарификации и учета и экономические и стратегические вопросы международной электросвязи/ИКТ
- Серия E Общая эксплуатация сети, телефонная служба, функционирование служб и человеческие факторы
- Серия F Нетелефонные службы электросвязи
- Серия G Системы и среда передачи, цифровые системы и сети
- Серия H Аудиовизуальные и мультимедийные системы
- Серия I Цифровая сеть с интеграцией служб
- **Серия J Кабельные сети и передача сигналов телевизионных и звуковых программ и других мультимедийных сигналов**
- Серия K Защита от помех
- Серия L Окружающая среда и ИКТ, изменение климата, электронные отходы, энергоэффективность; конструкция, прокладка и защита кабелей и других элементов линейно-кабельных сооружений
- Серия M Управление электросвязью, включая СУЭ и техническое обслуживание сетей
- Серия N Техническое обслуживание: международные каналы передачи звуковых и телевизионных программ
- Серия O Требования к измерительной аппаратуре
- Серия P Качество телефонной передачи, телефонные установки, сети местных линий
- Серия Q Коммутация и сигнализация, а также соответствующие измерения и испытания
- Серия R Телеграфная передача
- Серия S Оконечное оборудование для телеграфных служб
- Серия T Оконечное оборудование для телематических служб
- Серия U Телеграфная коммутация
- Серия V Передача данных по телефонной сети
- Серия X Сети передачи данных, взаимосвязь открытых систем и безопасность
- Серия Y Глобальная информационная инфраструктура, аспекты межсетевого протокола, сети последующих поколений, интернет вещей и "умные" города
- Серия Z Языки и общие аспекты программного обеспечения для систем электросвязи